# **SIMULADOR IEC - GOOSE GOOSE Simulator**

**Paulo Sergio Pereira Junior- Engenheiro Eletricista**

**Conprove Engenharia Ltda**

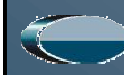

**CONPROVE INDÚSTRIA & COMÉRCIO**

Conteúdo protegido por direitos autorais. Reprodução proibida. Penalidades de acordo com a Lei.

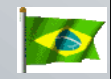

## **GOOSE Simulator - Interface Principal**

#### **Tela Principal**

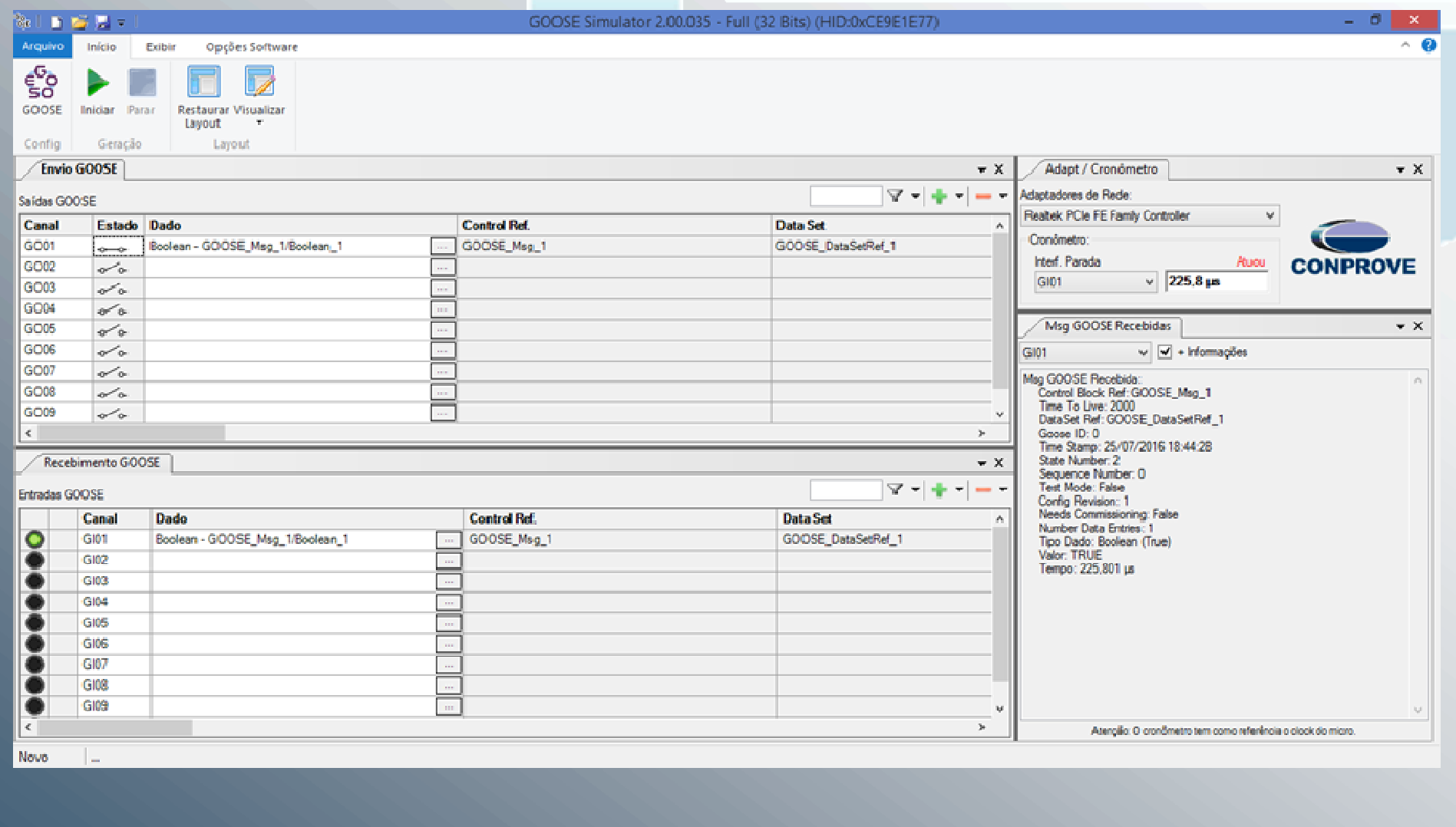

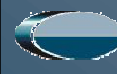

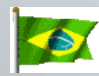

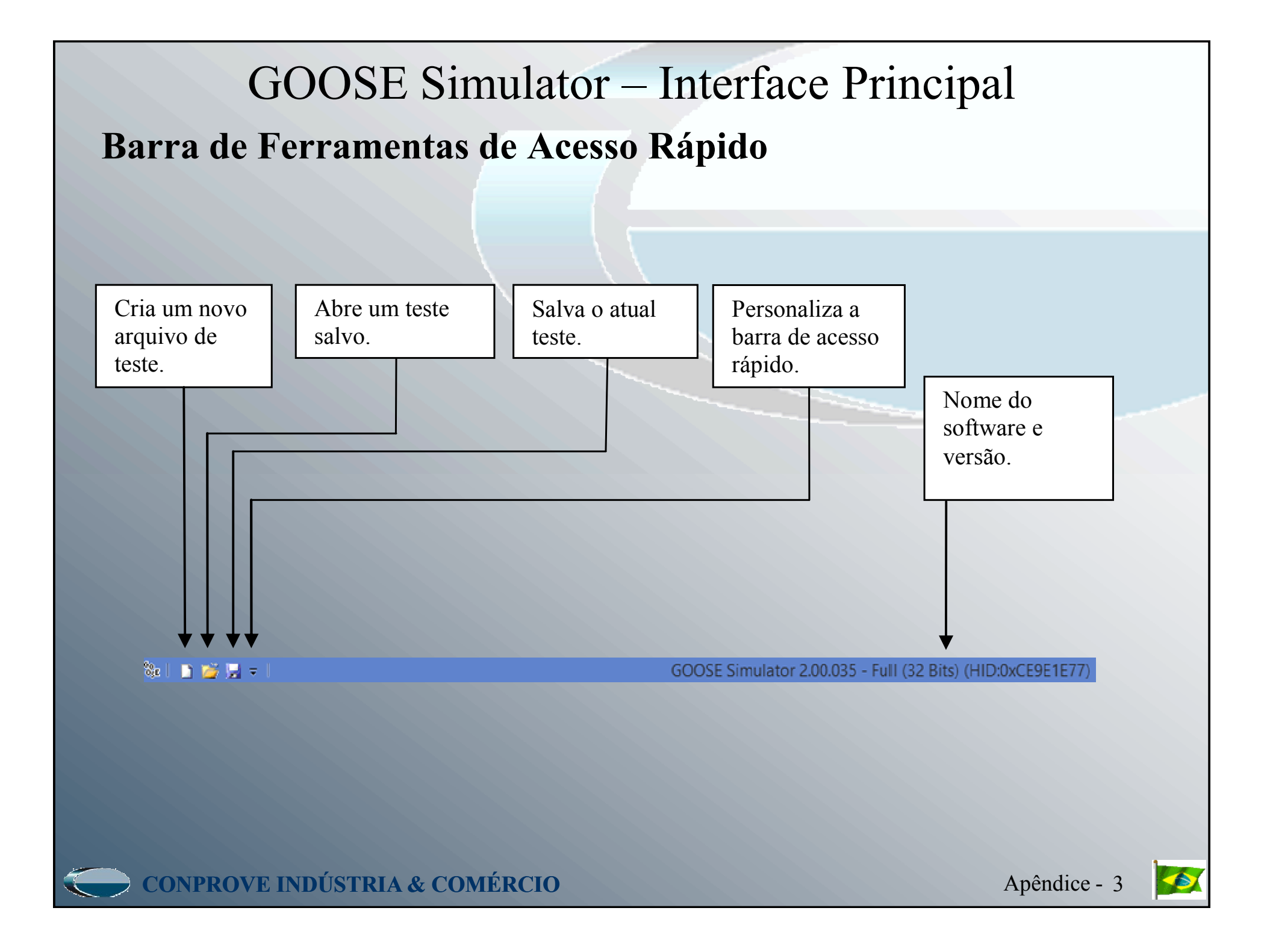

## GOOSE Simulator – Interface Principal

#### **Botão Geral (Arquivo)**

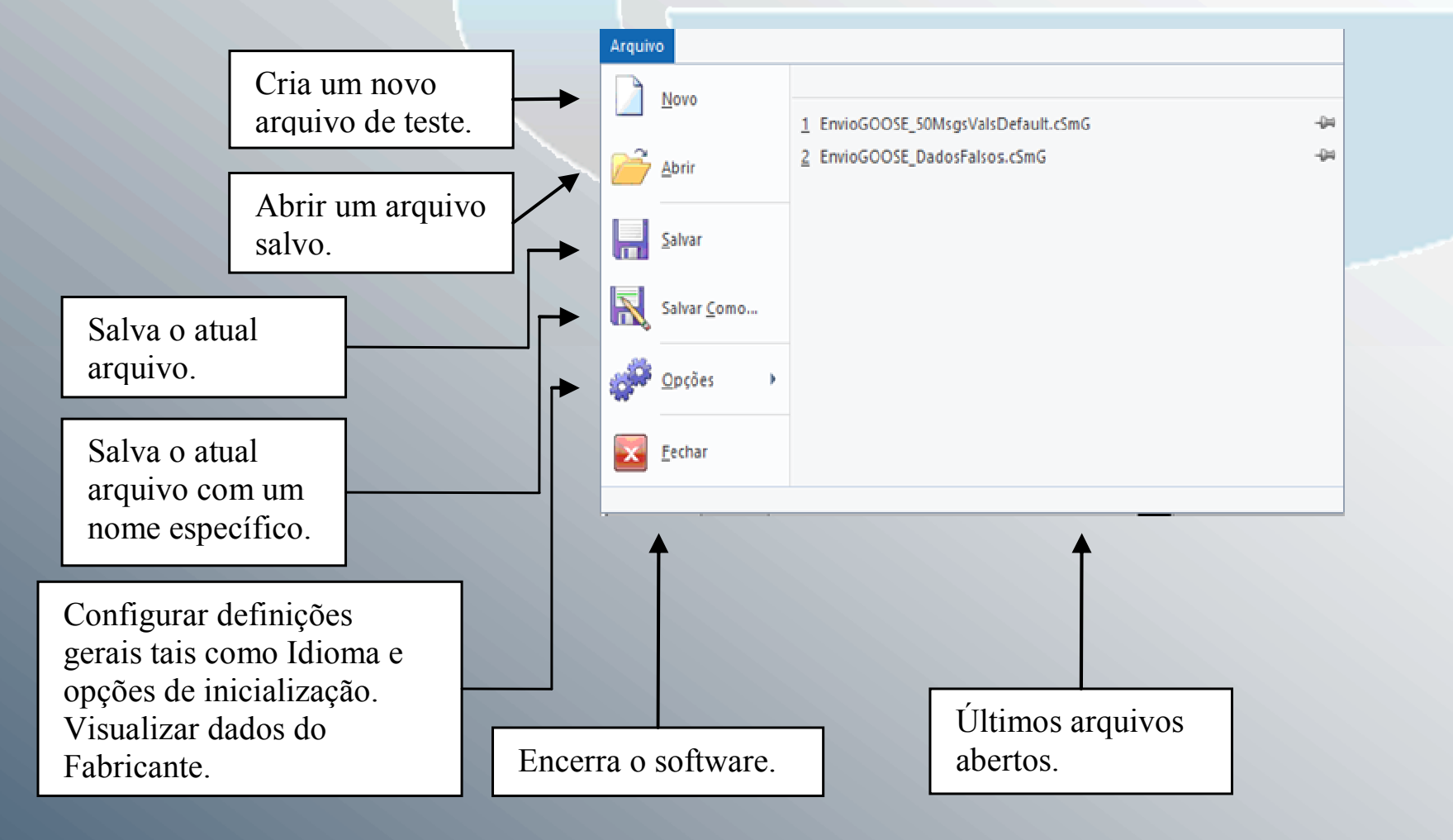

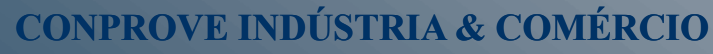

O Apêndice -Apêndice - 4

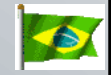

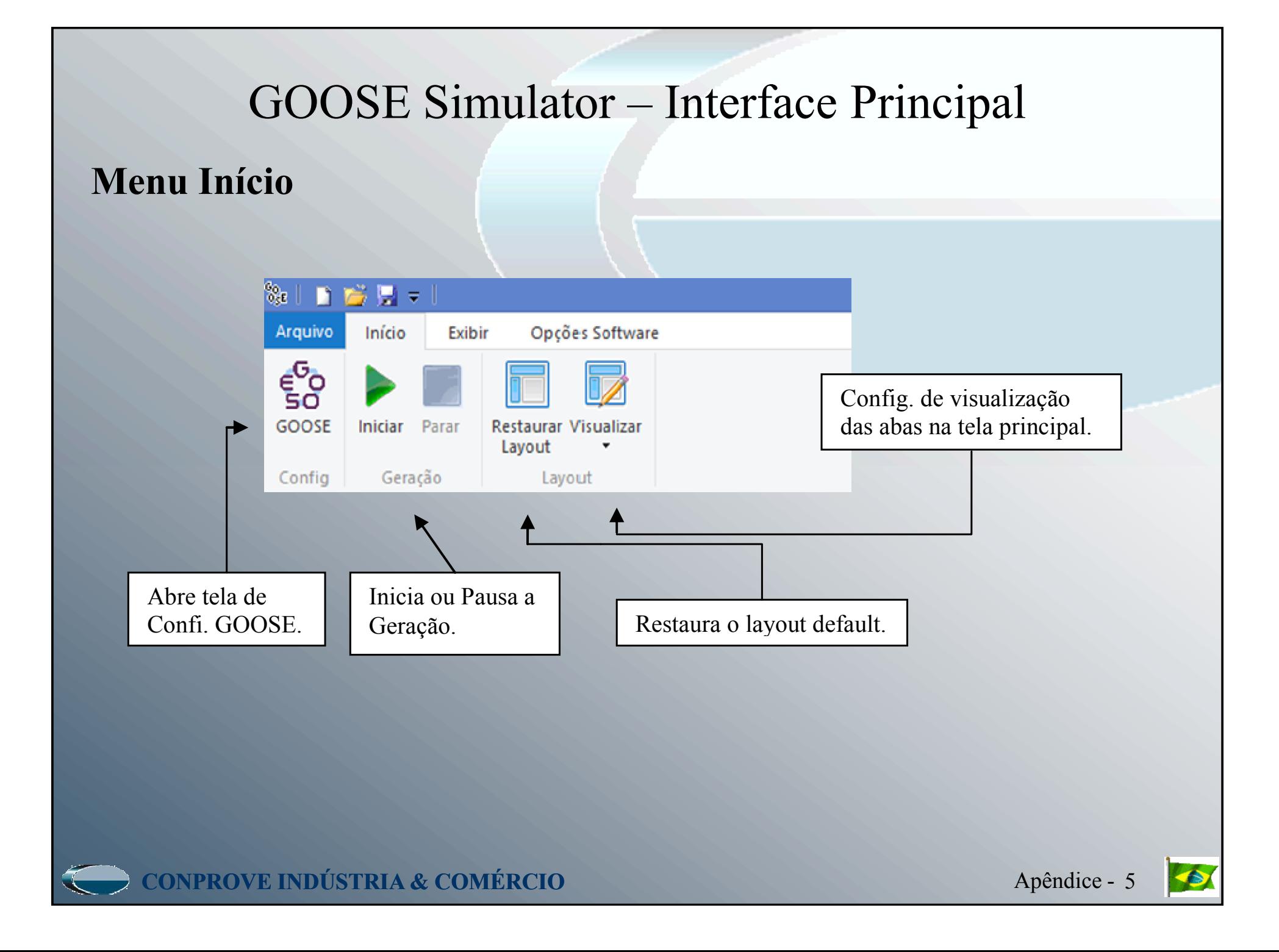

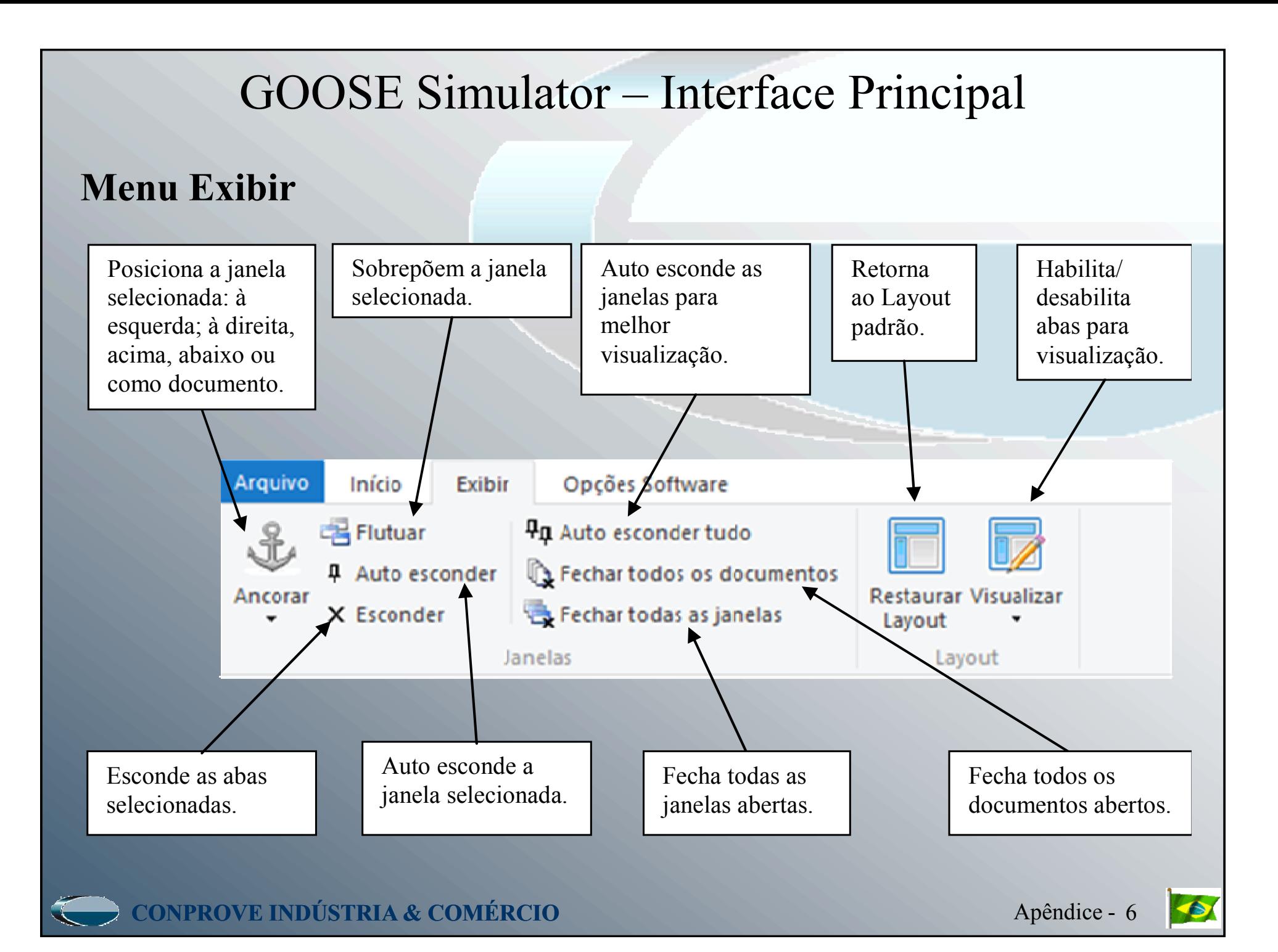

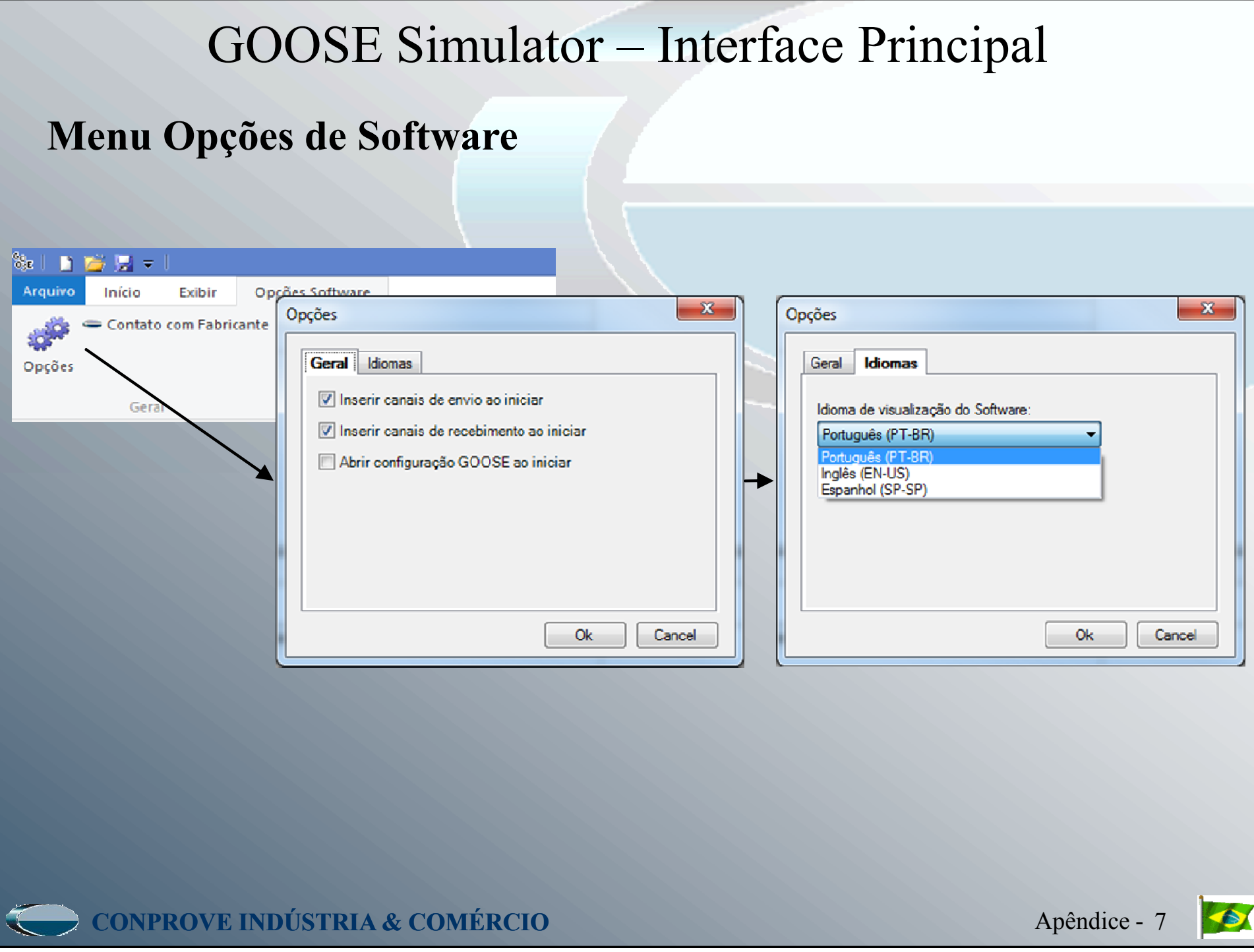

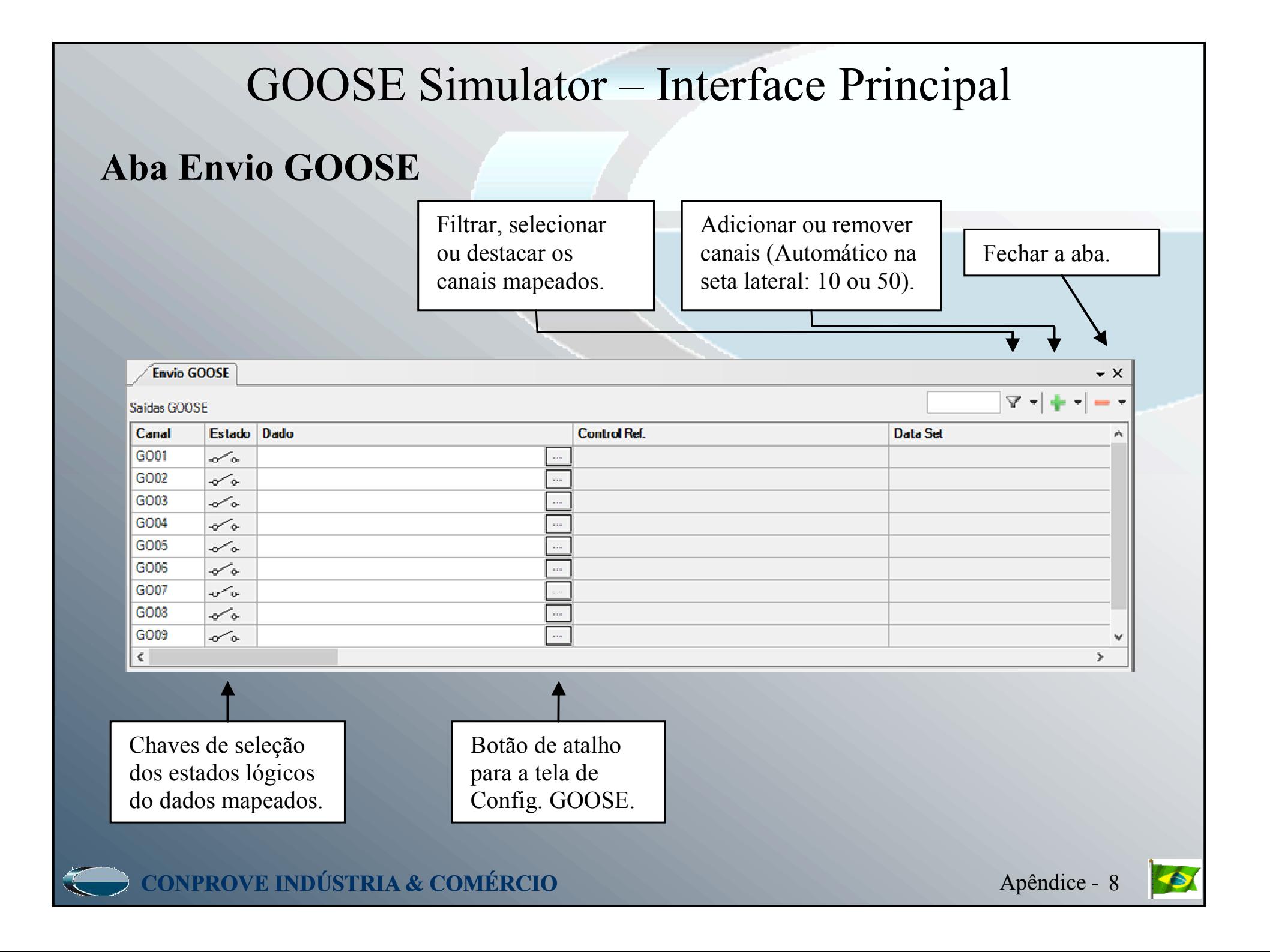

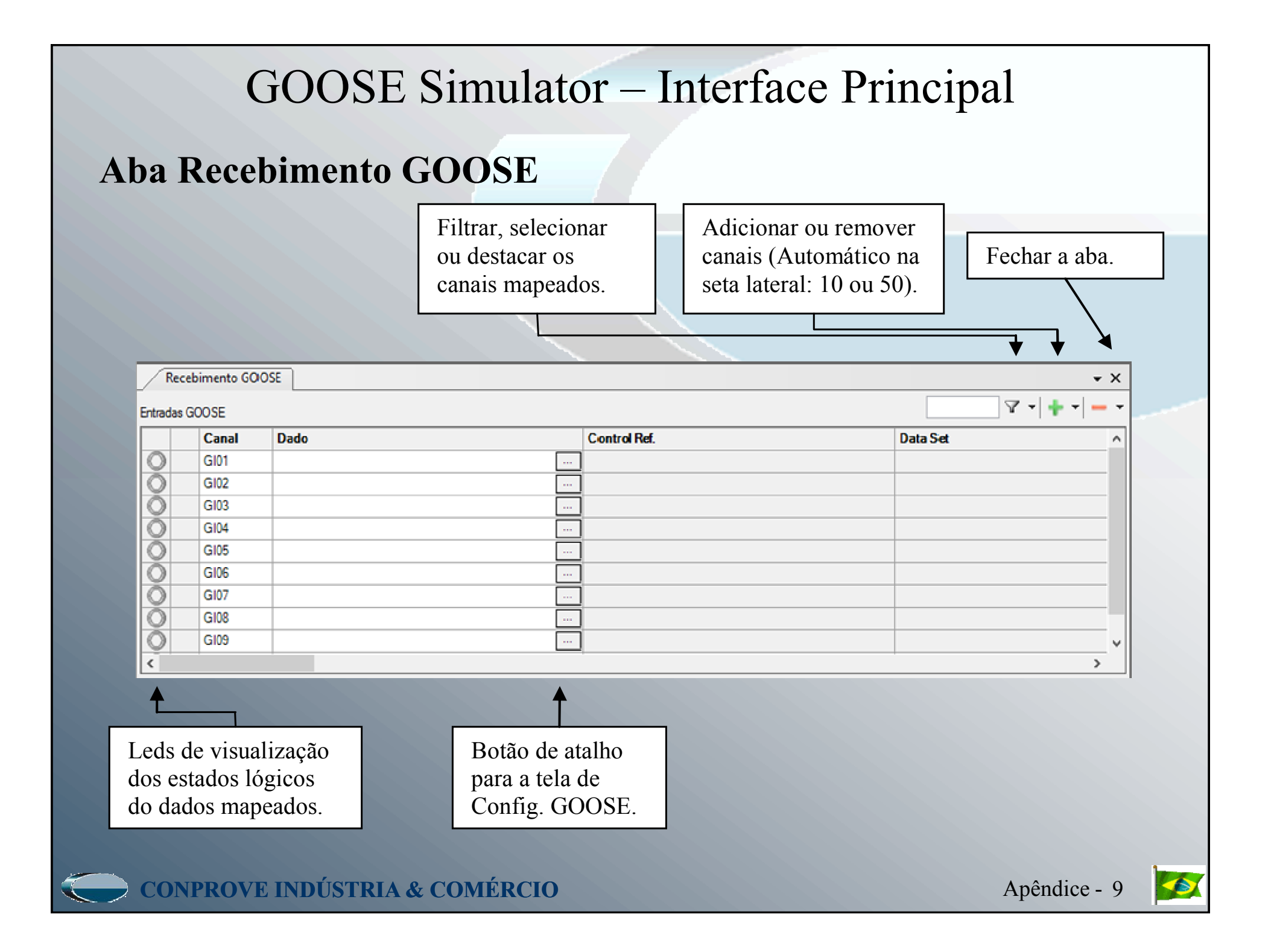

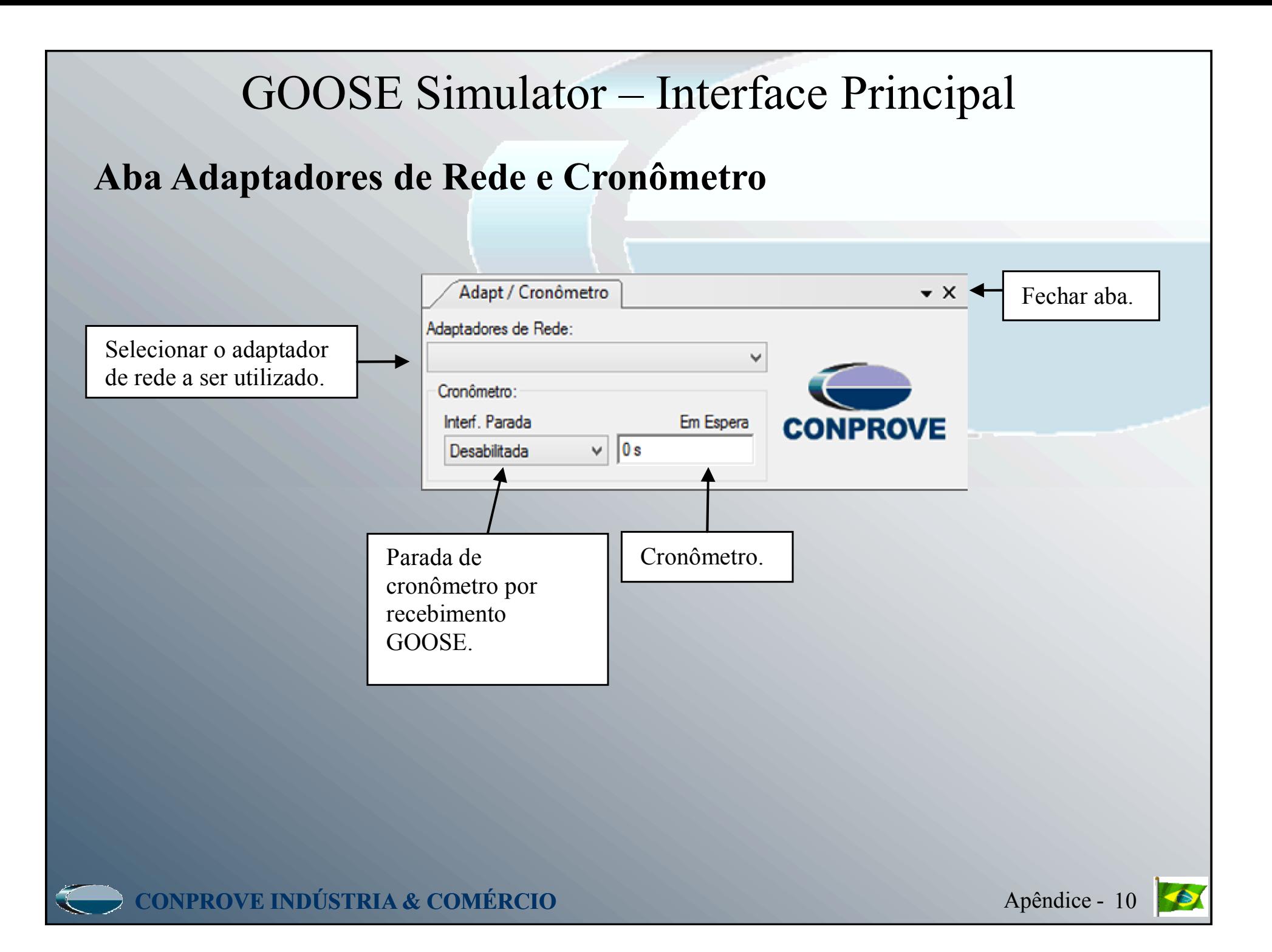

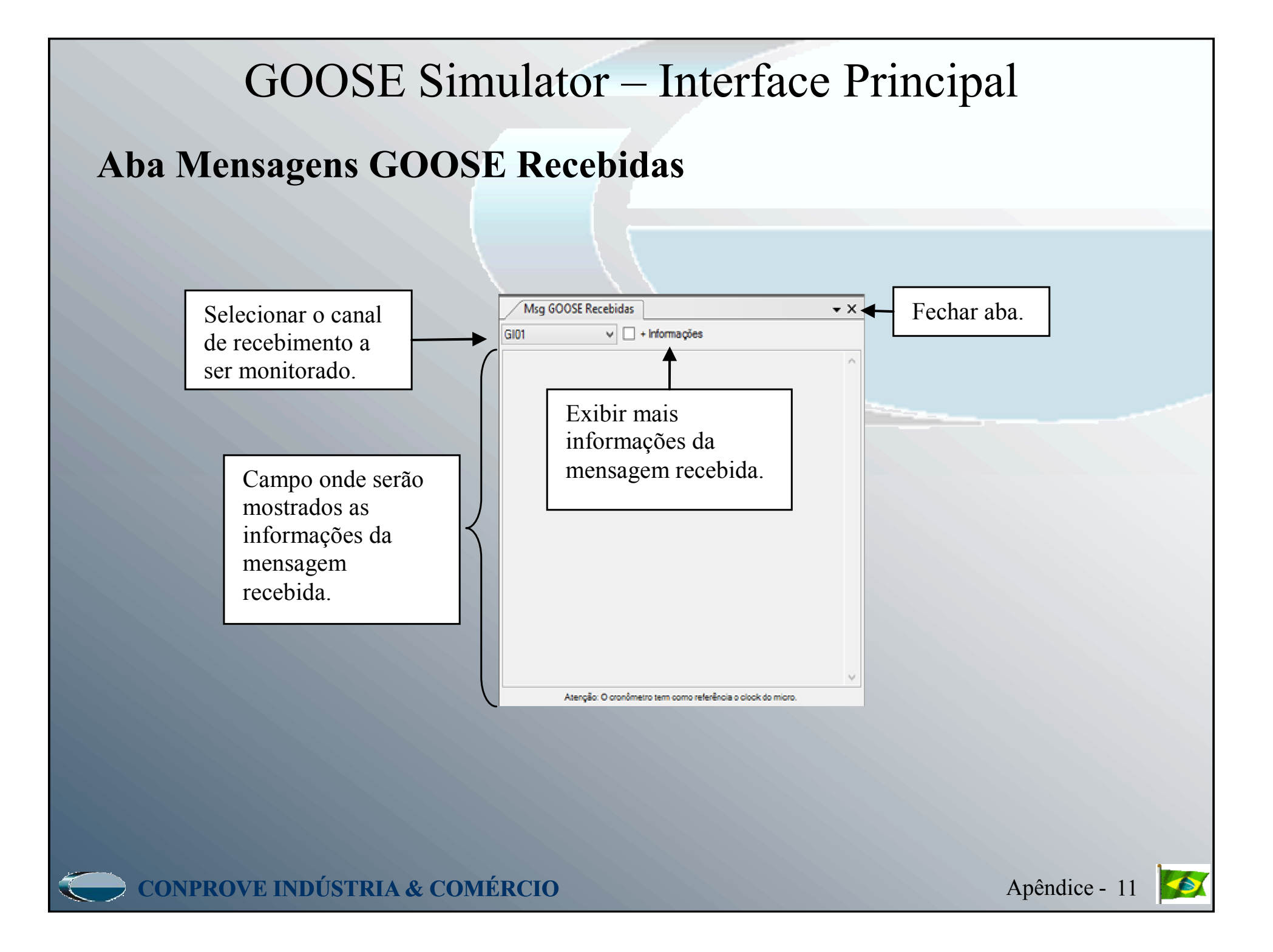

## GOOSE Simulator – Interface de Configuração

#### **Características Gerais**

A tela de Configurações Mensagens GOOSE apresenta como principal funcionalidade a configuração de mensagens GOOSE trocadas entre Dispositivos Eletrônicos Inteligentes, ou Intelligent Electronic Devices (IED), definida pela norma IEC 61850. Para visualizá-la basta clicar na aba "Início" e no ícone "Config GOOSE". Suas principais características são:

- Leitura de arquivos no formato SCD (Substation Configuration Description), que contém as mensagens GOOSE enviadas por um IED;
- Criação de novas mensagens GOOSE, ou novos conjuntos de DataSet, com os atributos também definidos pelo usuário;
- Mapeamento de atributos do DataSet para recebimento com até 50 canais de entrada.
- Mapeamento de atributos do DataSet para envio com até 50 canais de saída.

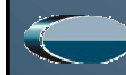

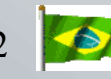

## GOOSE Simulator - Interface de Configuração

#### **Características Gerais**

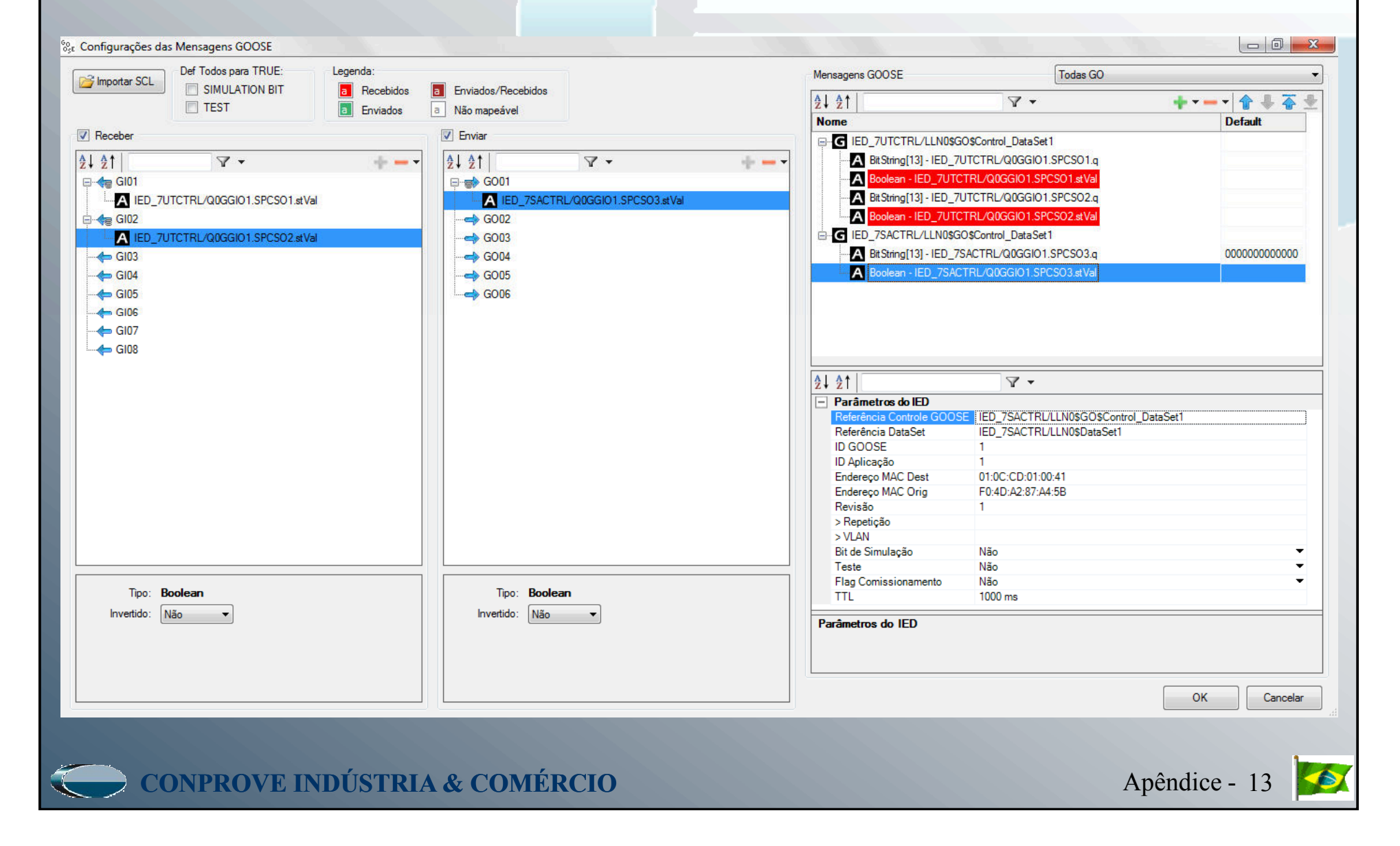

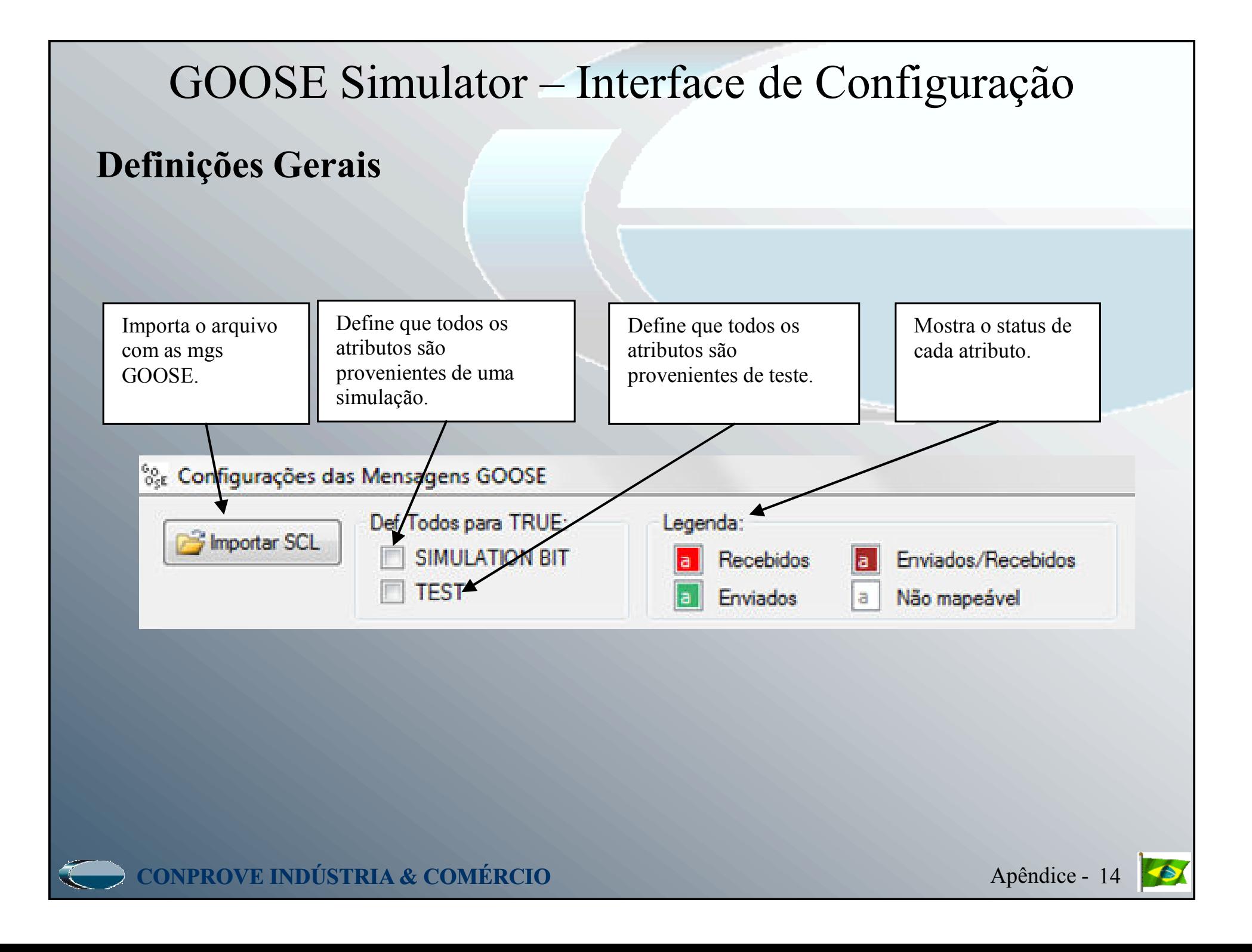

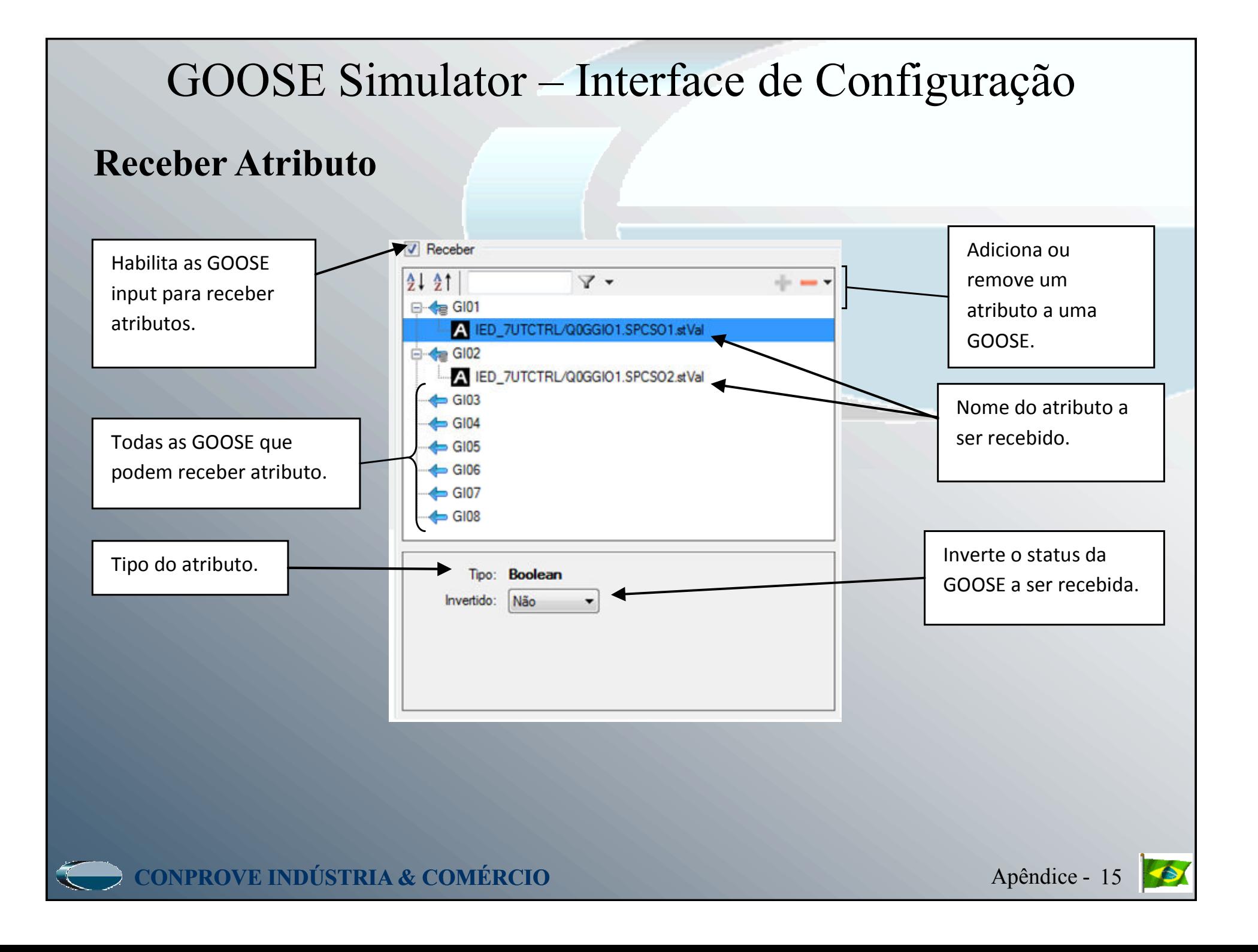

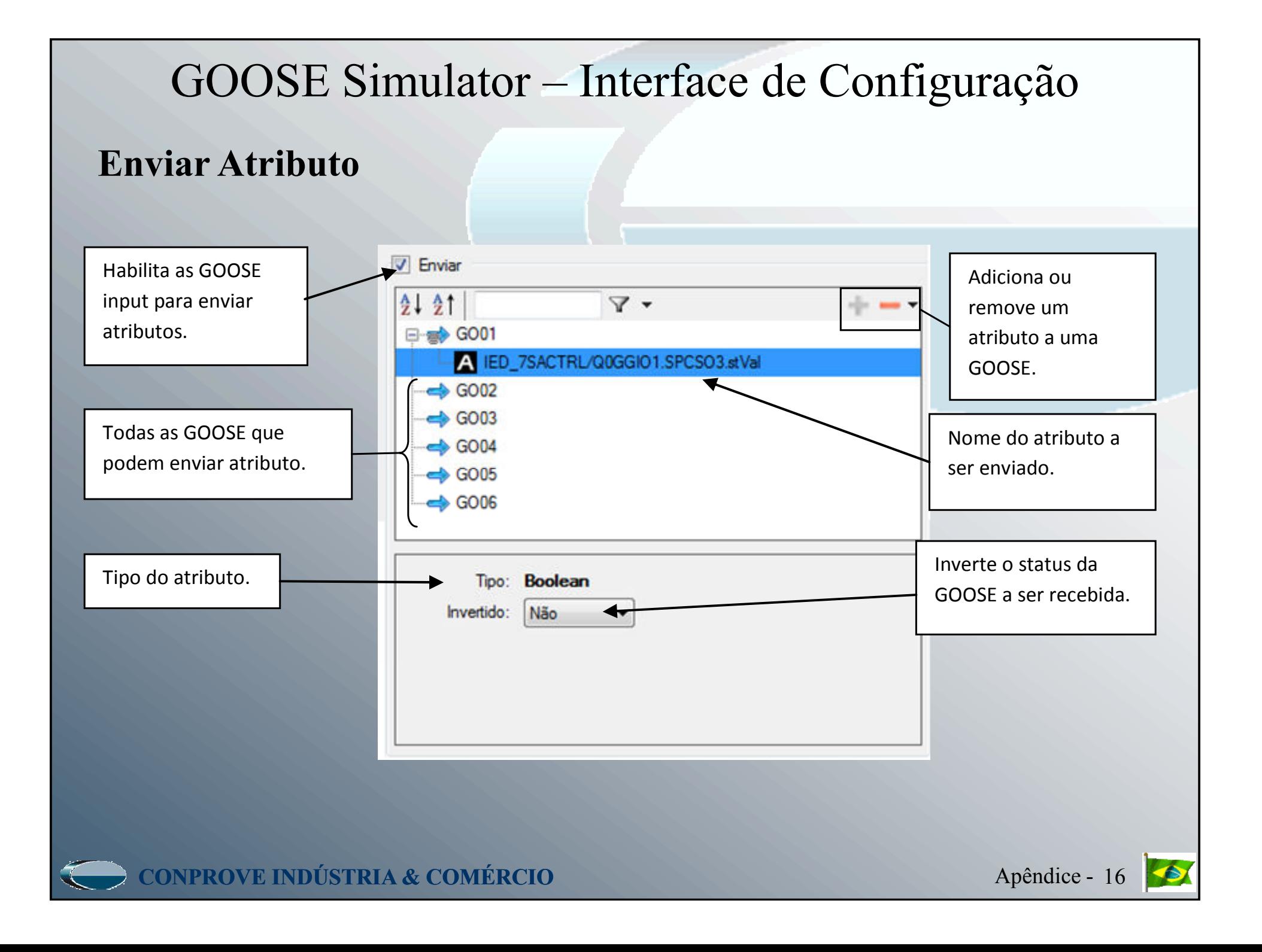

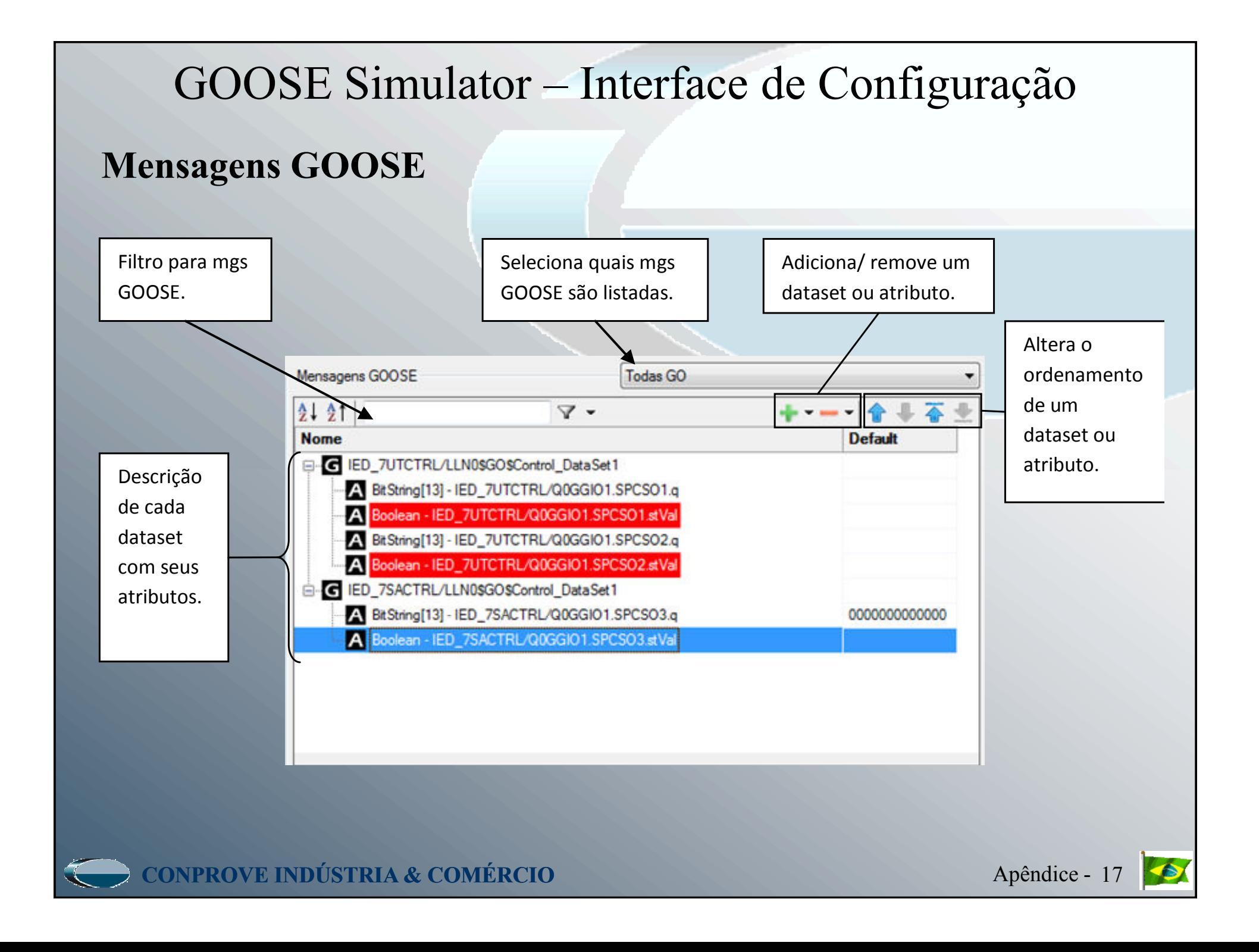

#### GOOSE Simulator – Criando um DataSet **Parâmetros do IED**Nome de Nome de referência referência do do DataSet. controle da  $21.21$  $\nabla$  + mensagem. Parâmetros do IED Identificador da aplicação. Referência Controle GOOS [IED\_7SACTRULLN0\$GO\$Control\_DataS Referência DataSet IED 7SACTRL/LLN0\$DataSet1 Identificador Somente valores ID GOOSE da mensagem. numéricos.ID Aplicação 01:0C:CD:01:00:41 Endereco MAC Dest Endereco MAC Orig F0:4D:A2:87:A4:5B Endereço MAC de destino e de origem. - Revisão Qual a revisão da  $\Box$ >Repetição em exadecimais. > VLAN mensagens GOOSE Bit de Simulação Não Valores de repetição usada nos IED's. Teste Não Flag Comissionamento da mensgem GOOSE. Não Somente valores 1000 ms **TTL** numéricos.Indica se a goose é Time to live.proveniente de um Referência Controle GOOSE Informações de ID Nome do DataSet IED em modo teste, e prioridade da Tipo: Texto de um teste virutal LAN. qualquer ou ainda de um OK. Can comissionamento. **CONPROVE INDÚSTRIA & COMÉRCIO**Apêndice - <sup>18</sup>

## GOOSE Simulator – Criando um DataSet

#### **Mapear Parâmetros do IED**

Existe <sup>a</sup> opção de mapeamento de <sup>4</sup> parâmetros para envio de mensagens GOOSE: Revisão, Bit de Simulação, Teste <sup>e</sup> Flag Comissionamento. Para selecionar esses campos como atributos de uma mensagem GOOSE <sup>é</sup> só colocar '# - nome do atributo'.

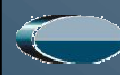

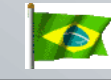

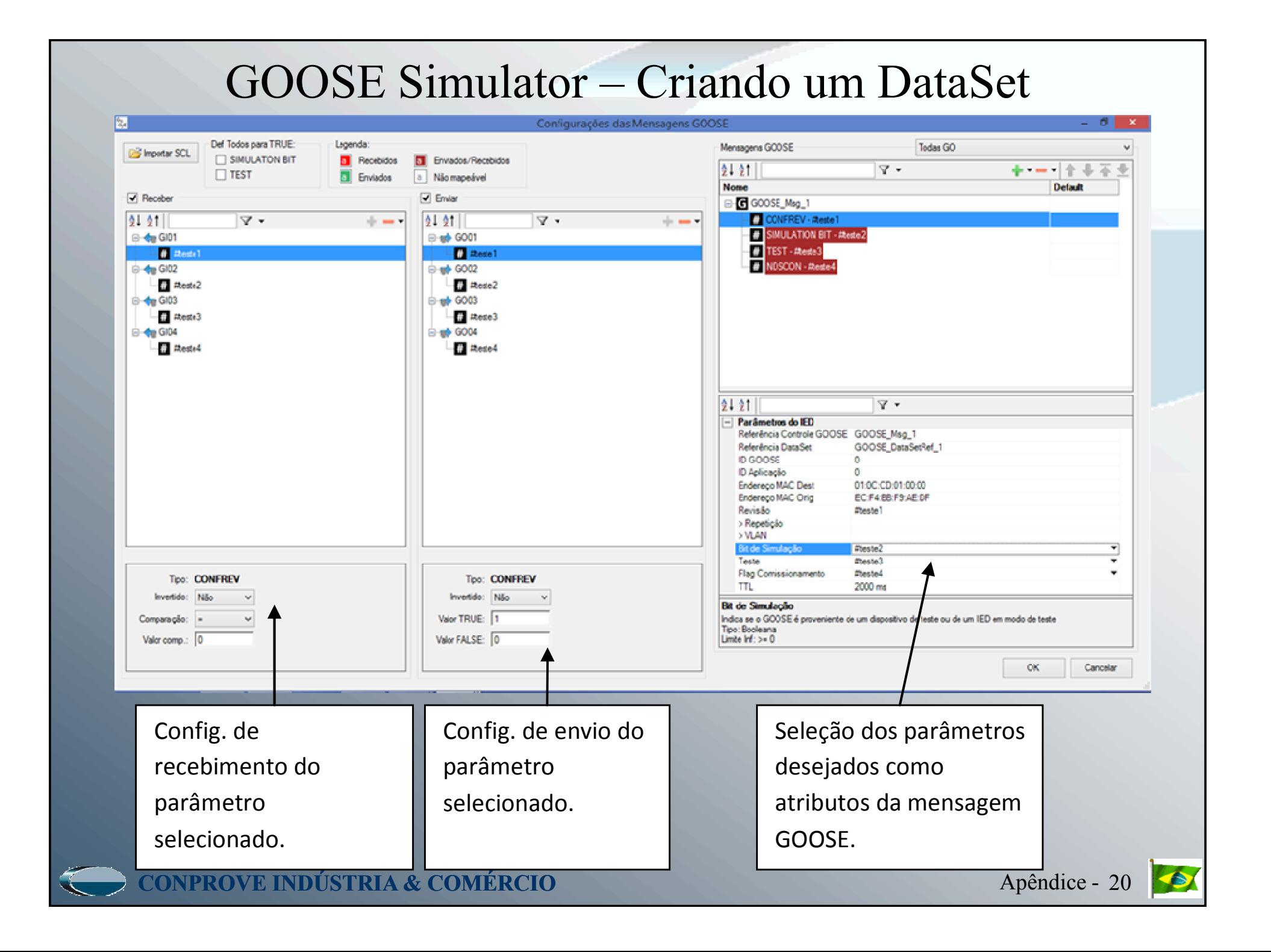

## GOOSE Simulator – Criando um DataSet

### **Mapear Parâmetros do IED - TTL**

Para recebimento GOOSE existe, além das <sup>4</sup> opções demonstradas anteriormente no envio GOOSE, <sup>a</sup> opção de mapear <sup>o</sup> parâmetro TTL. Este procedimento permite ao usuário verificar pelo software se houve algum problema no recebimento da mensagem GOOSE (perda de link na rede).

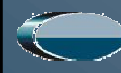

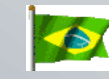

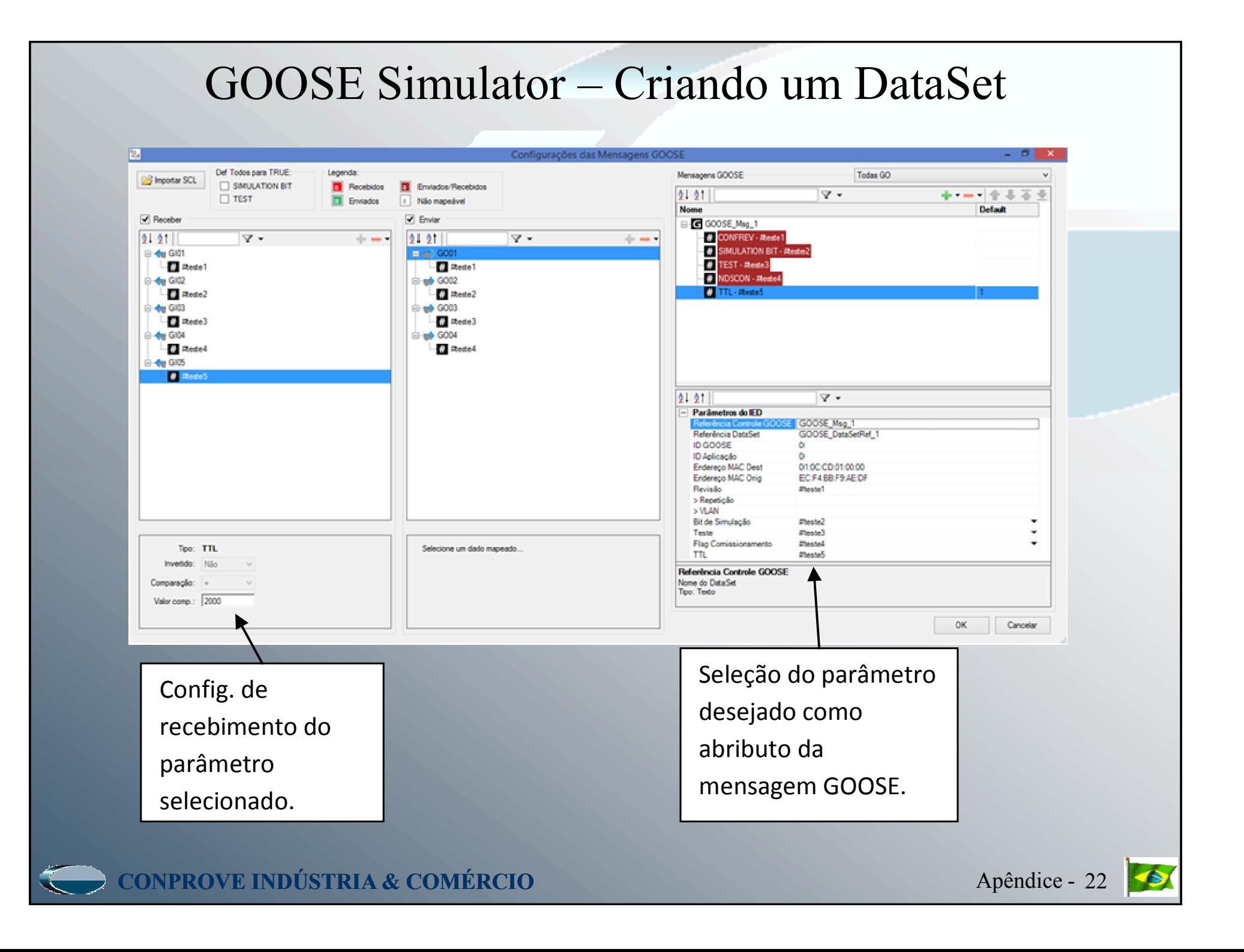

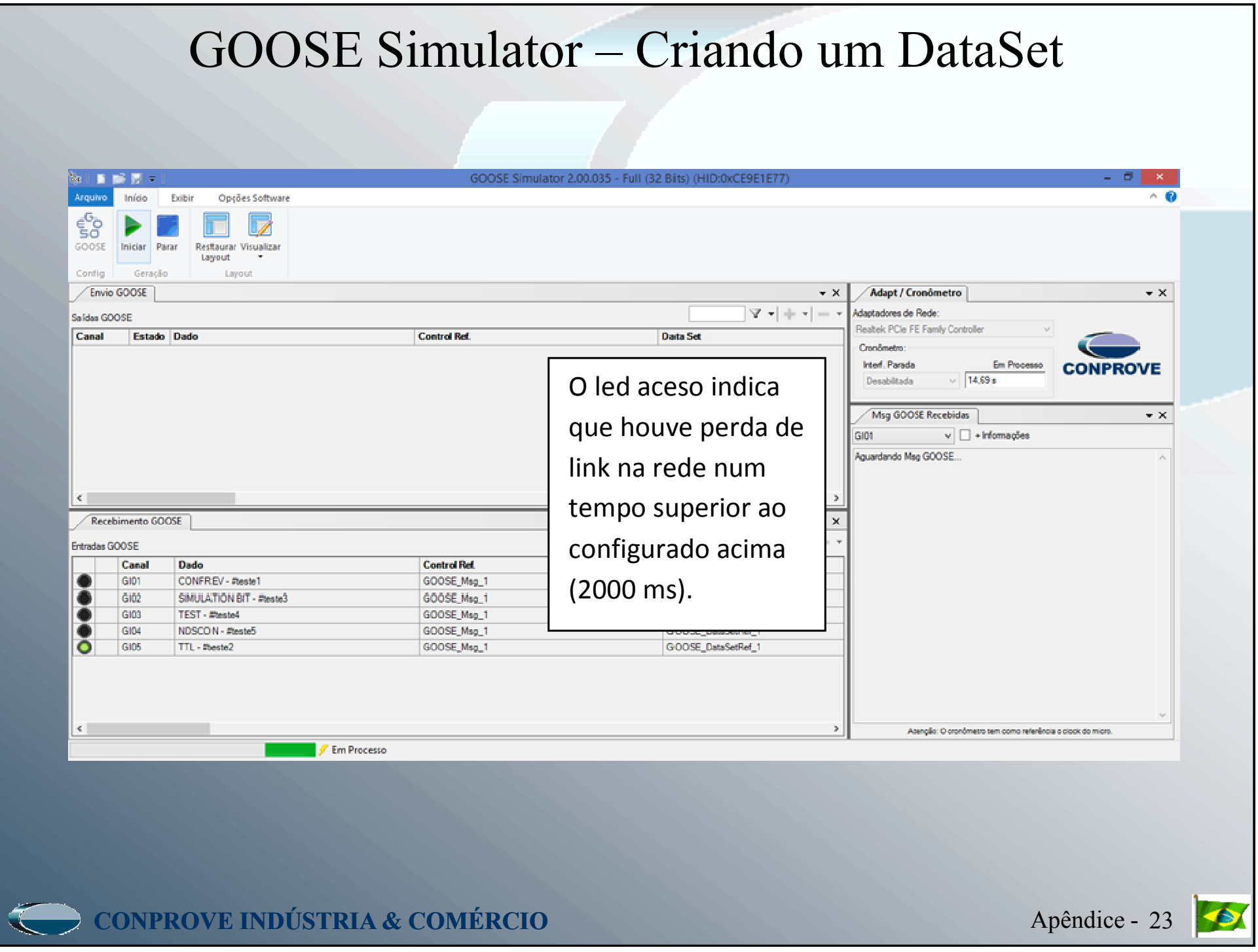

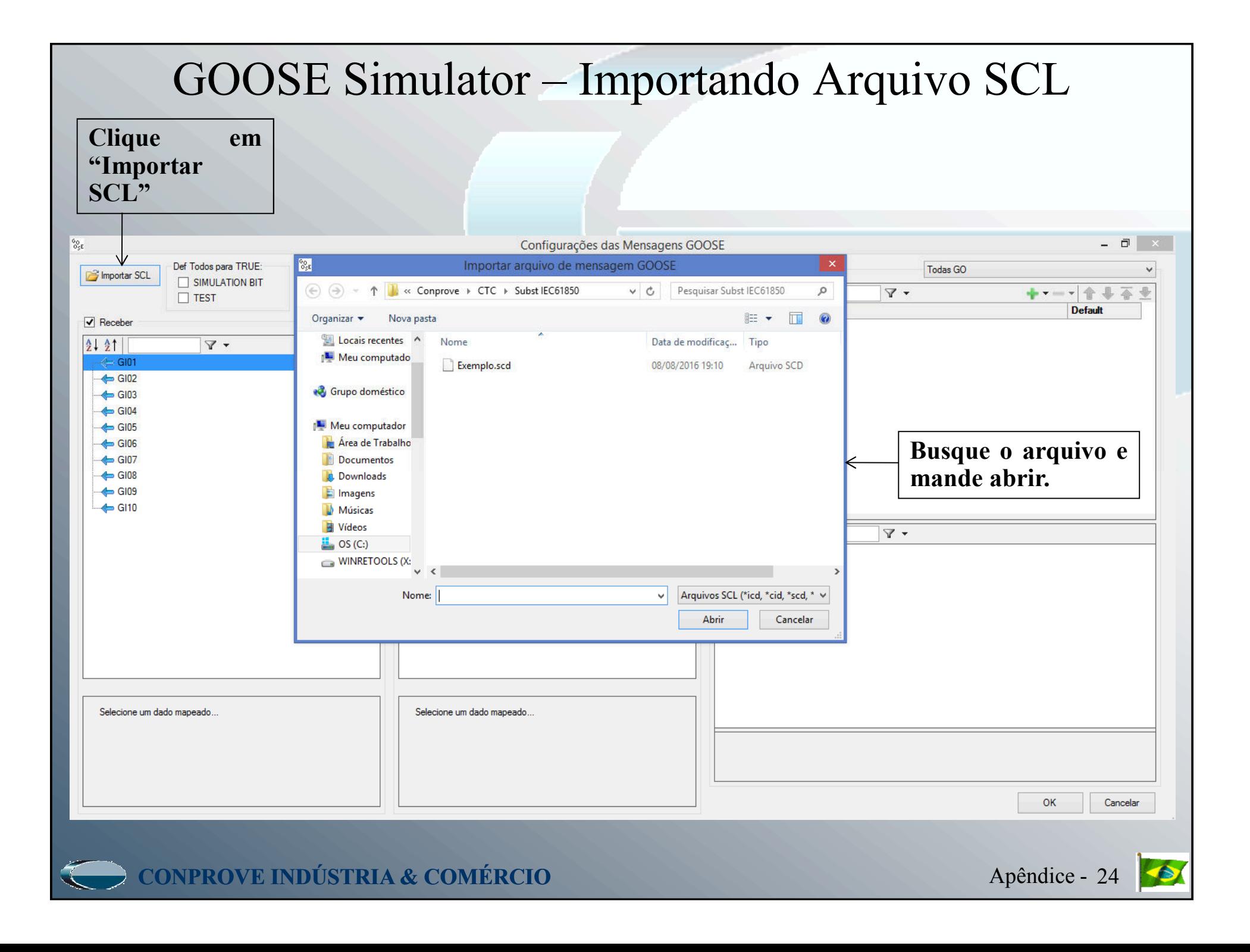

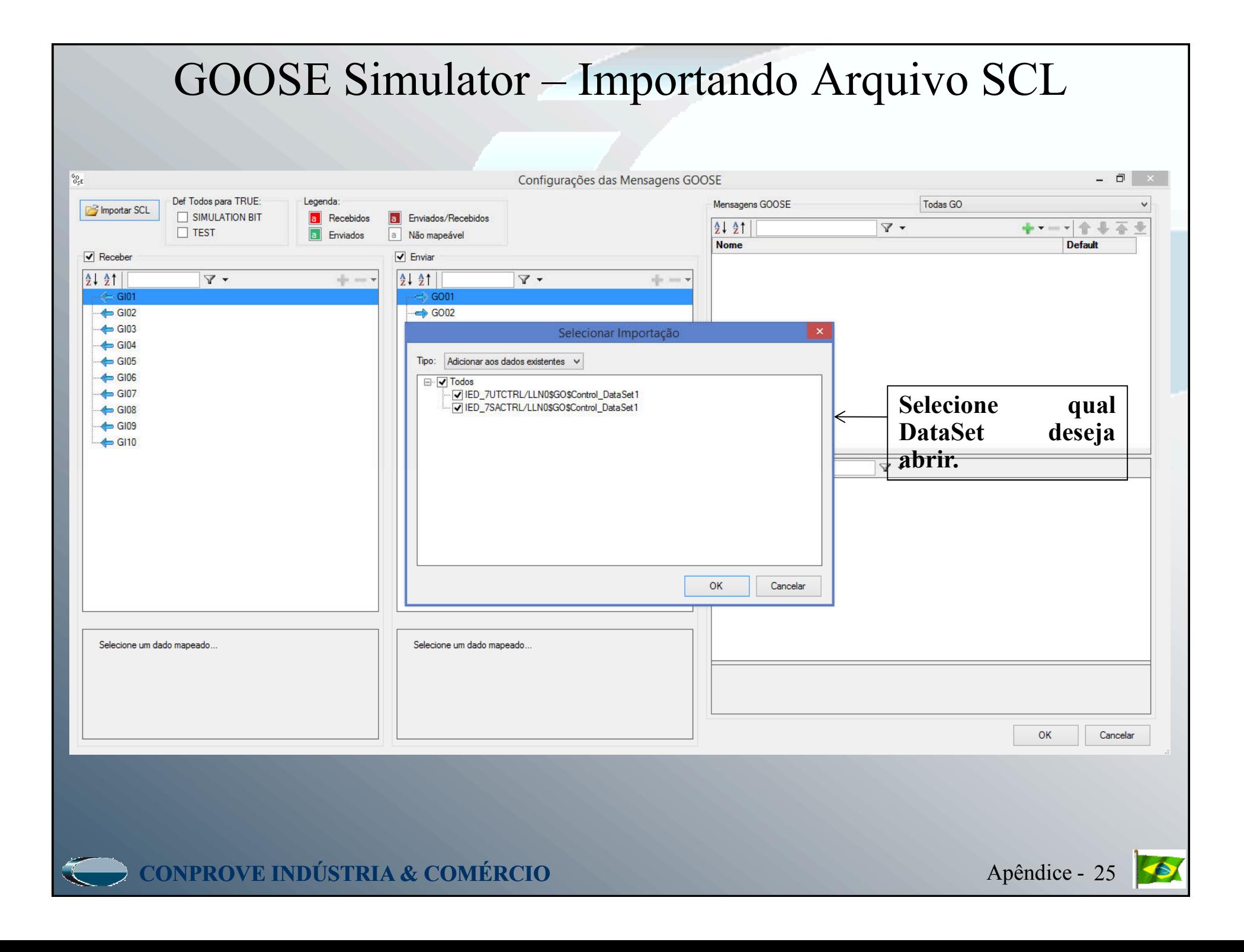

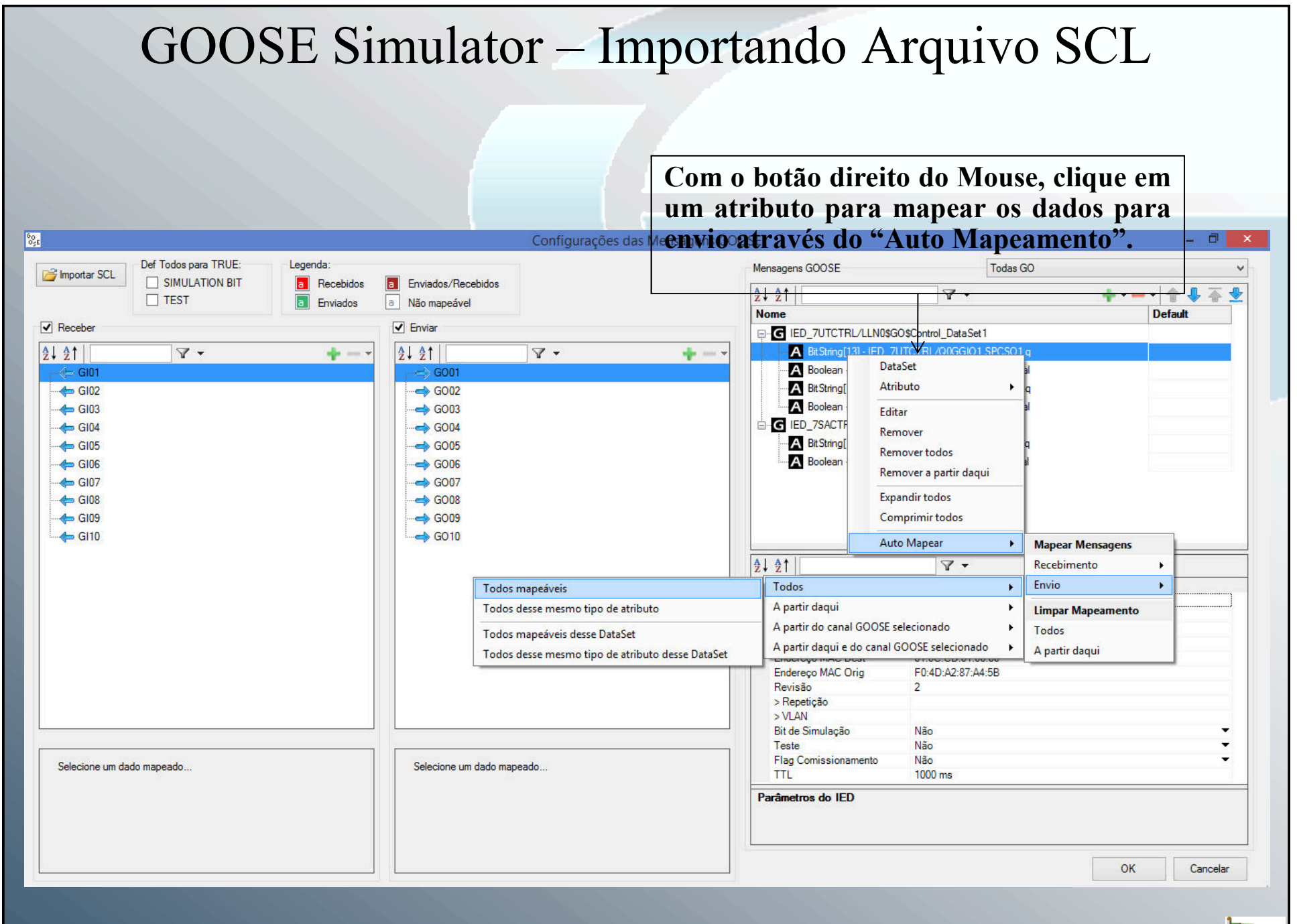

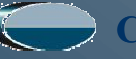

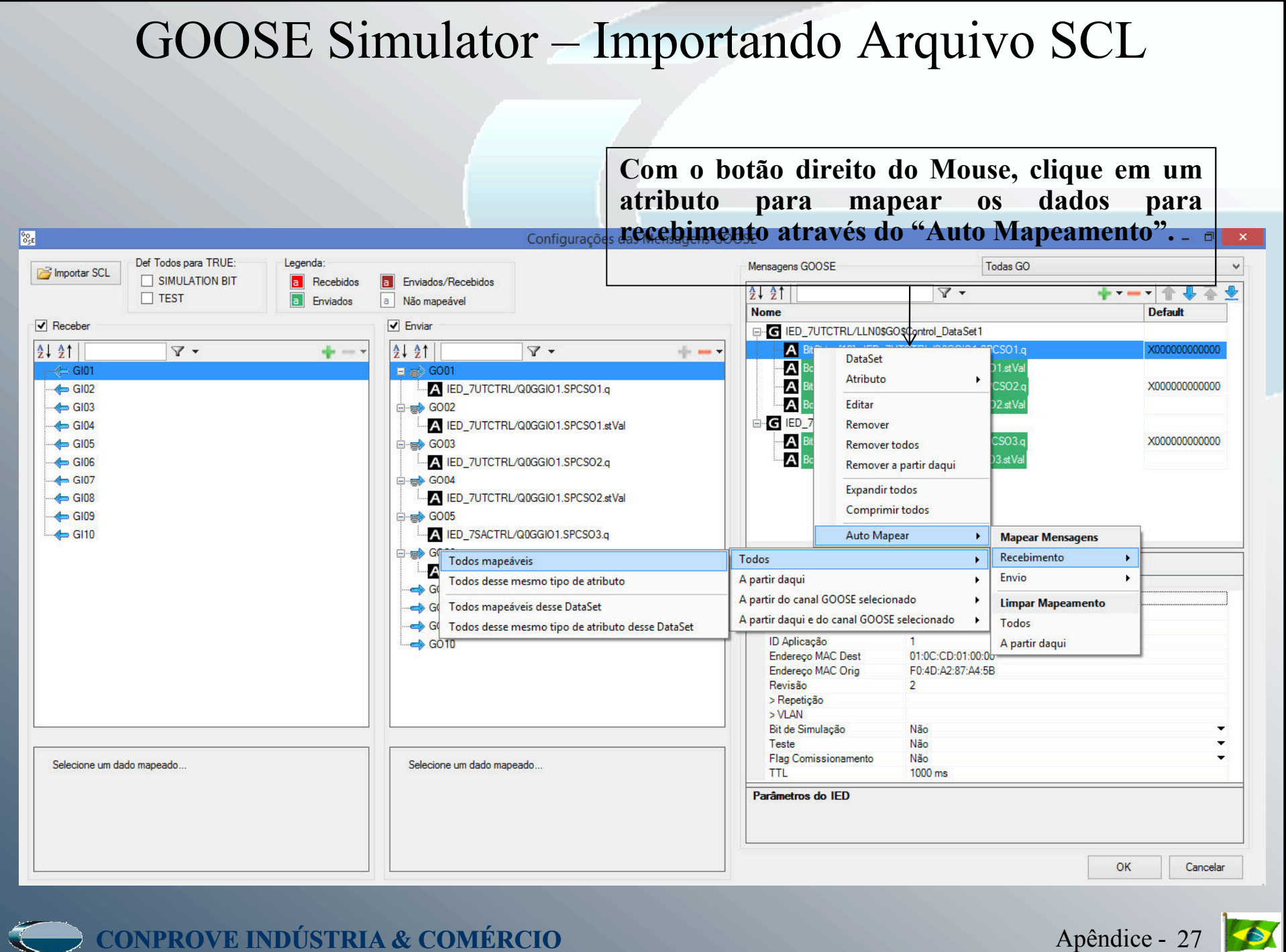

Apêndice - <sup>27</sup>

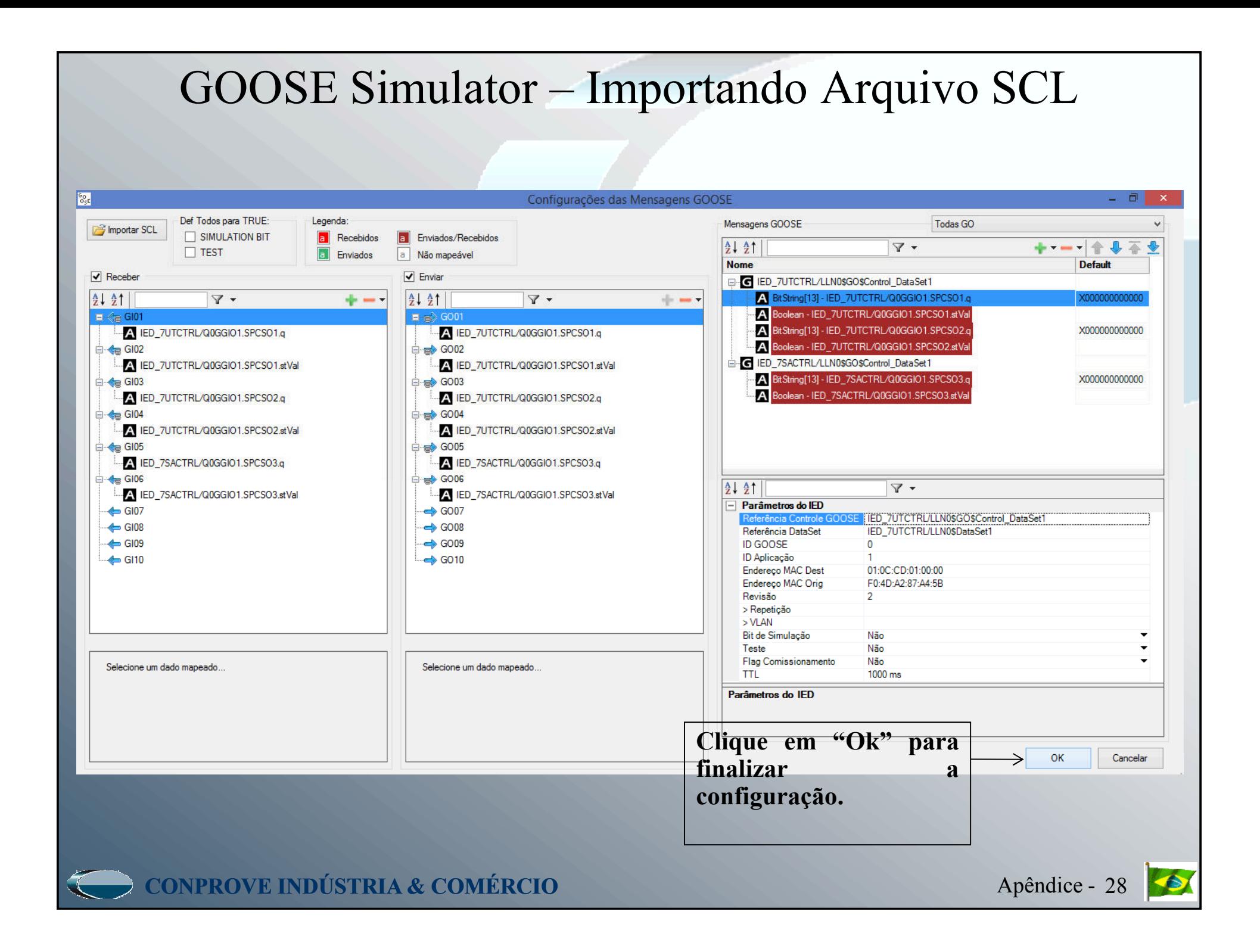

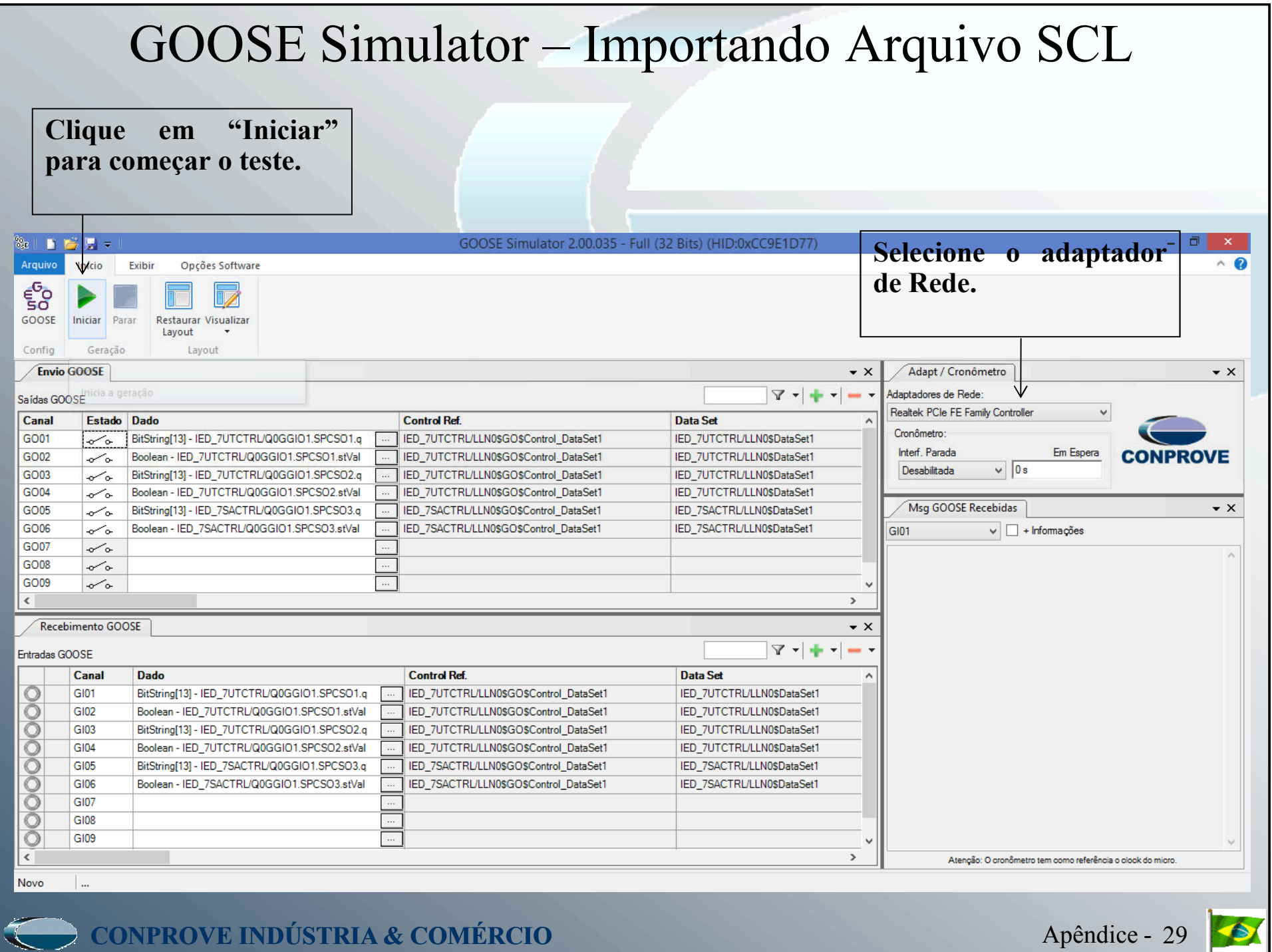

**Contract Contract Contract Contract** 

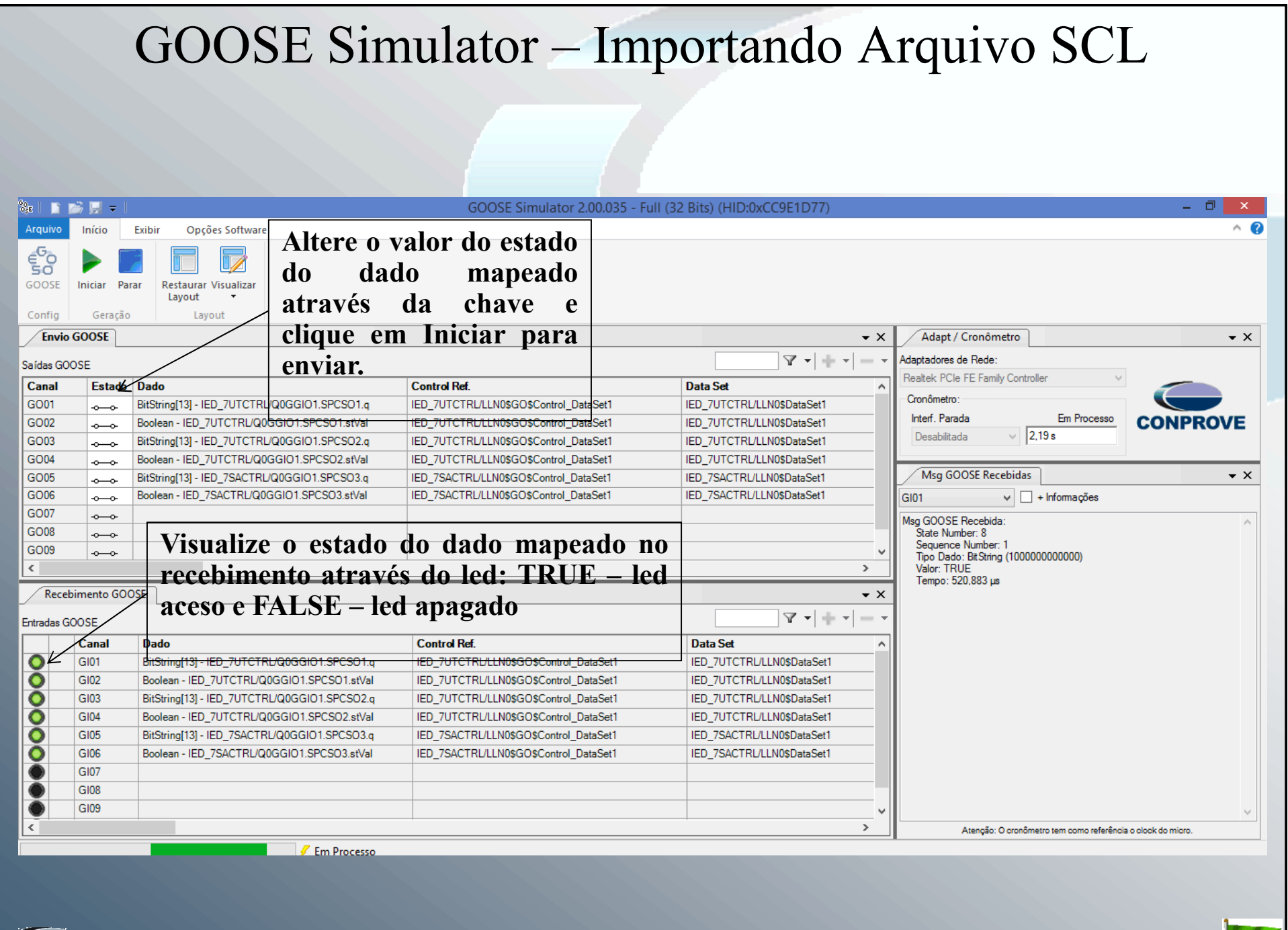

**CONPROVE INDÚSTRIA & COMÉRCIO**

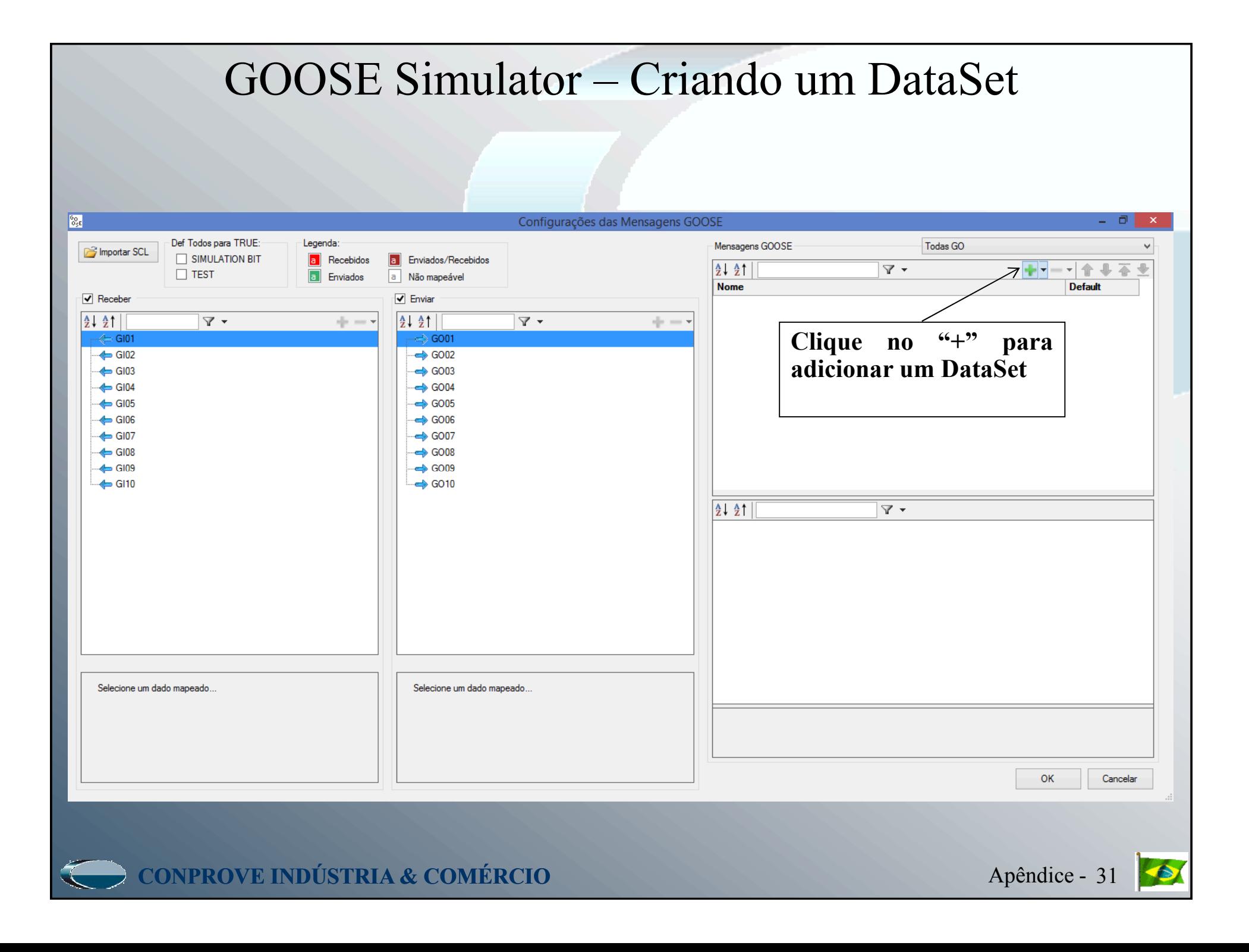

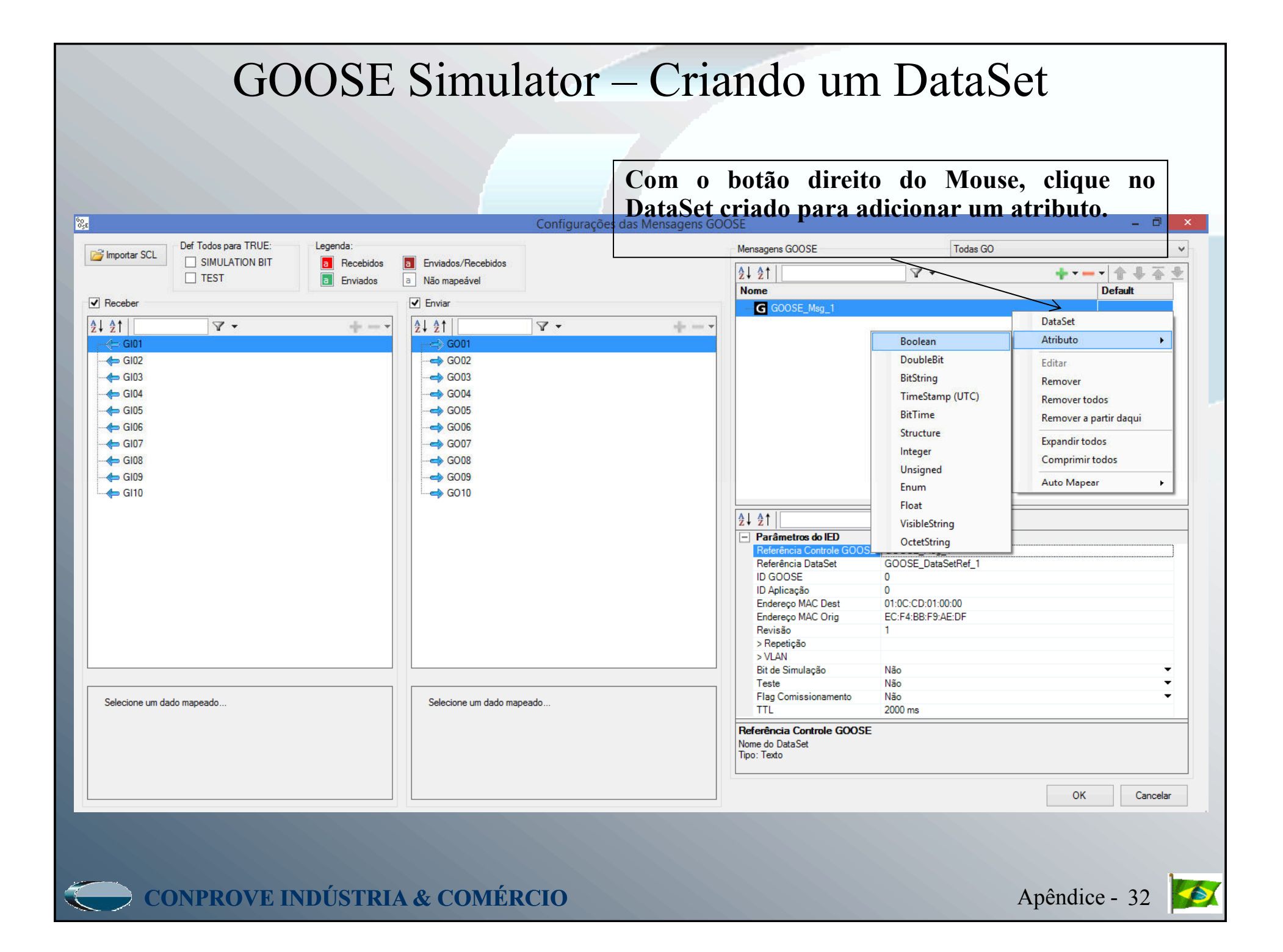

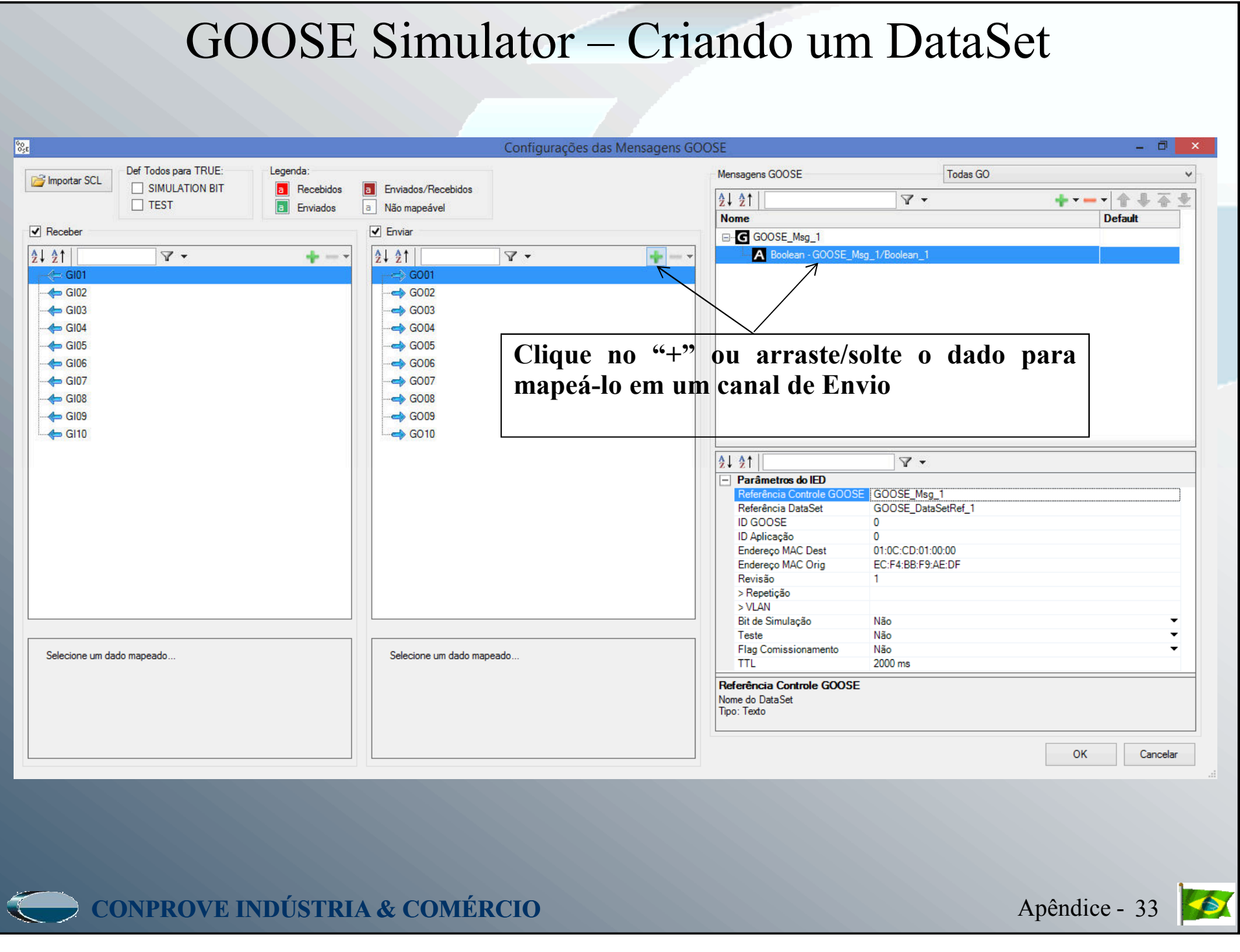

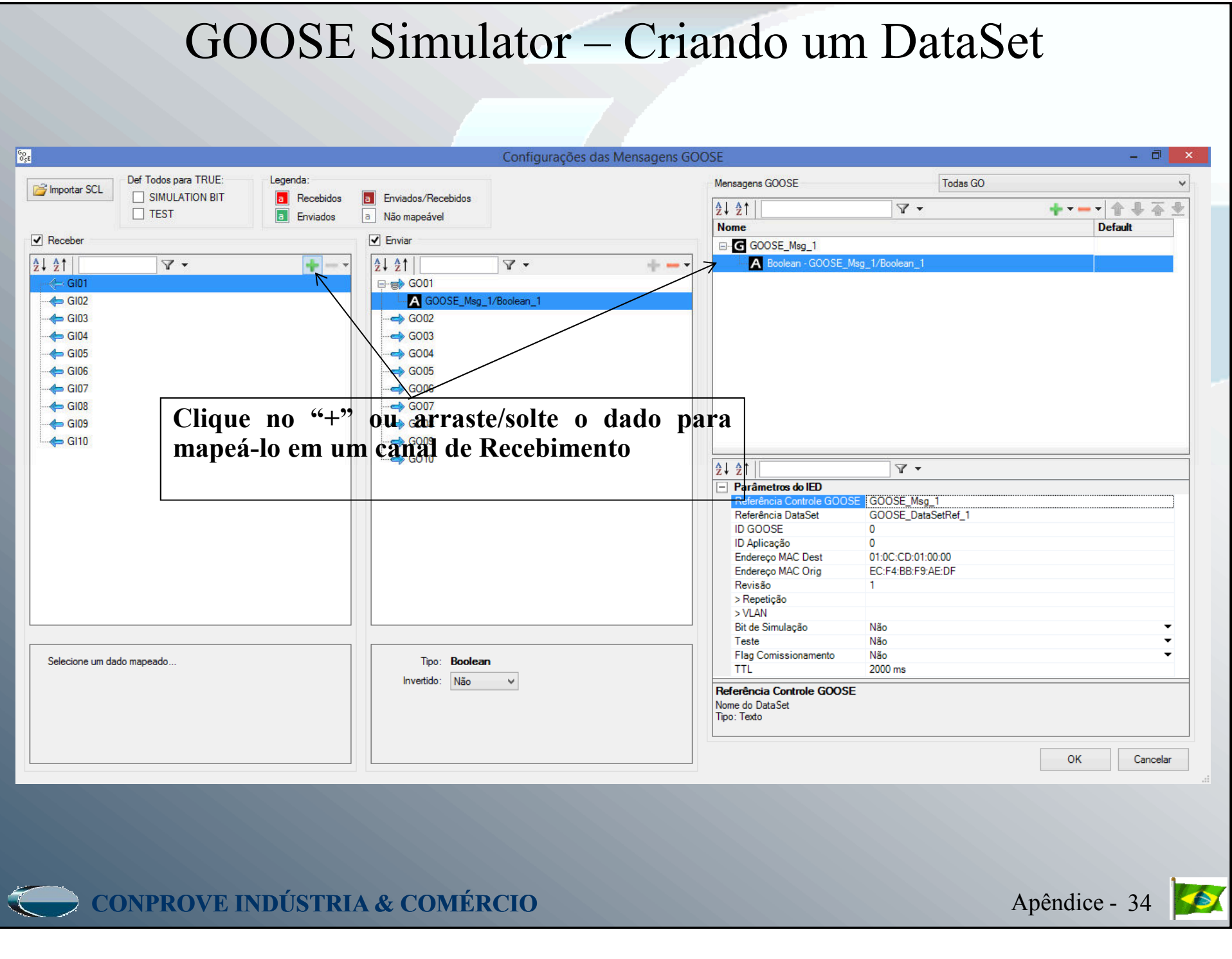

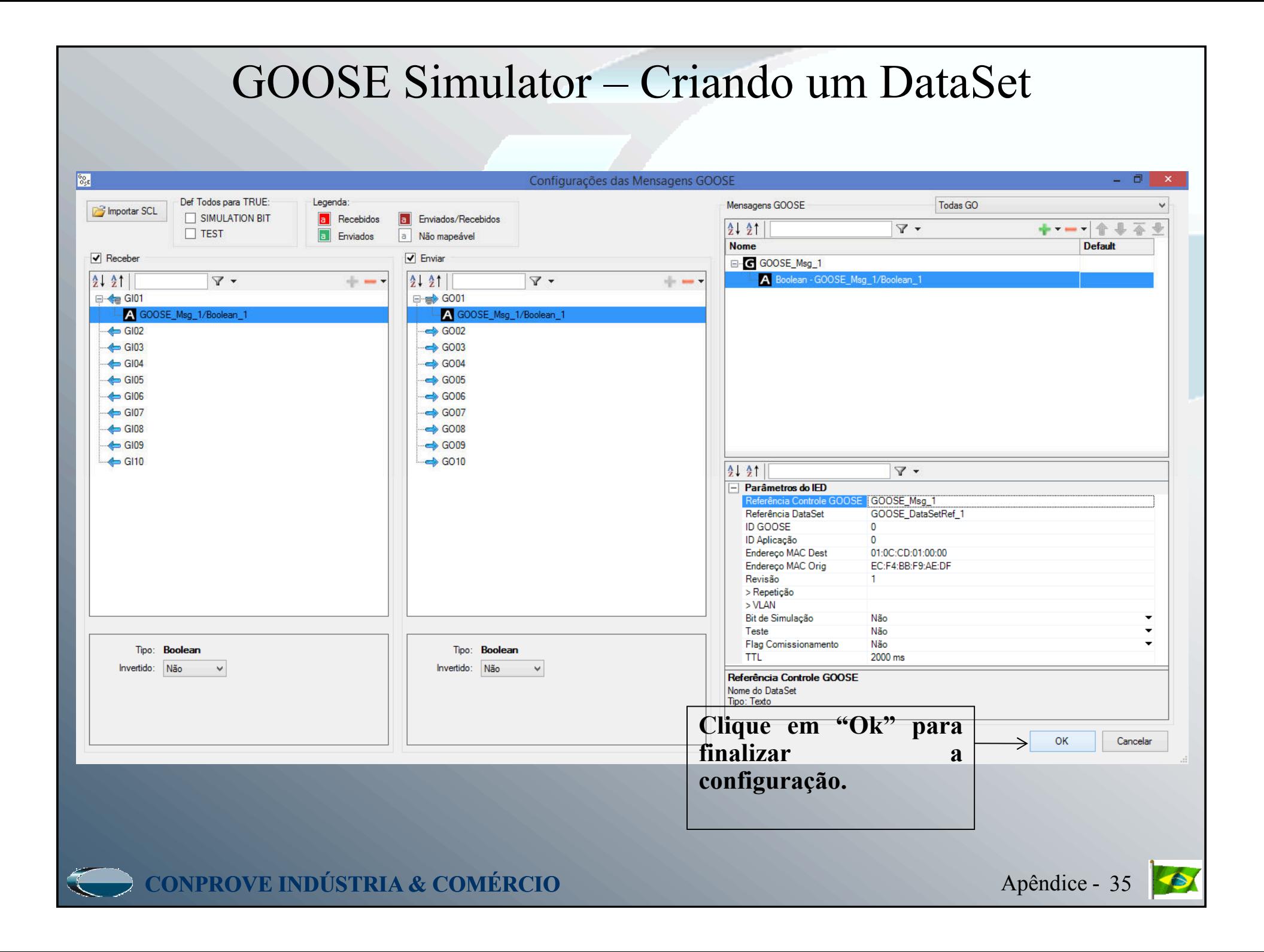

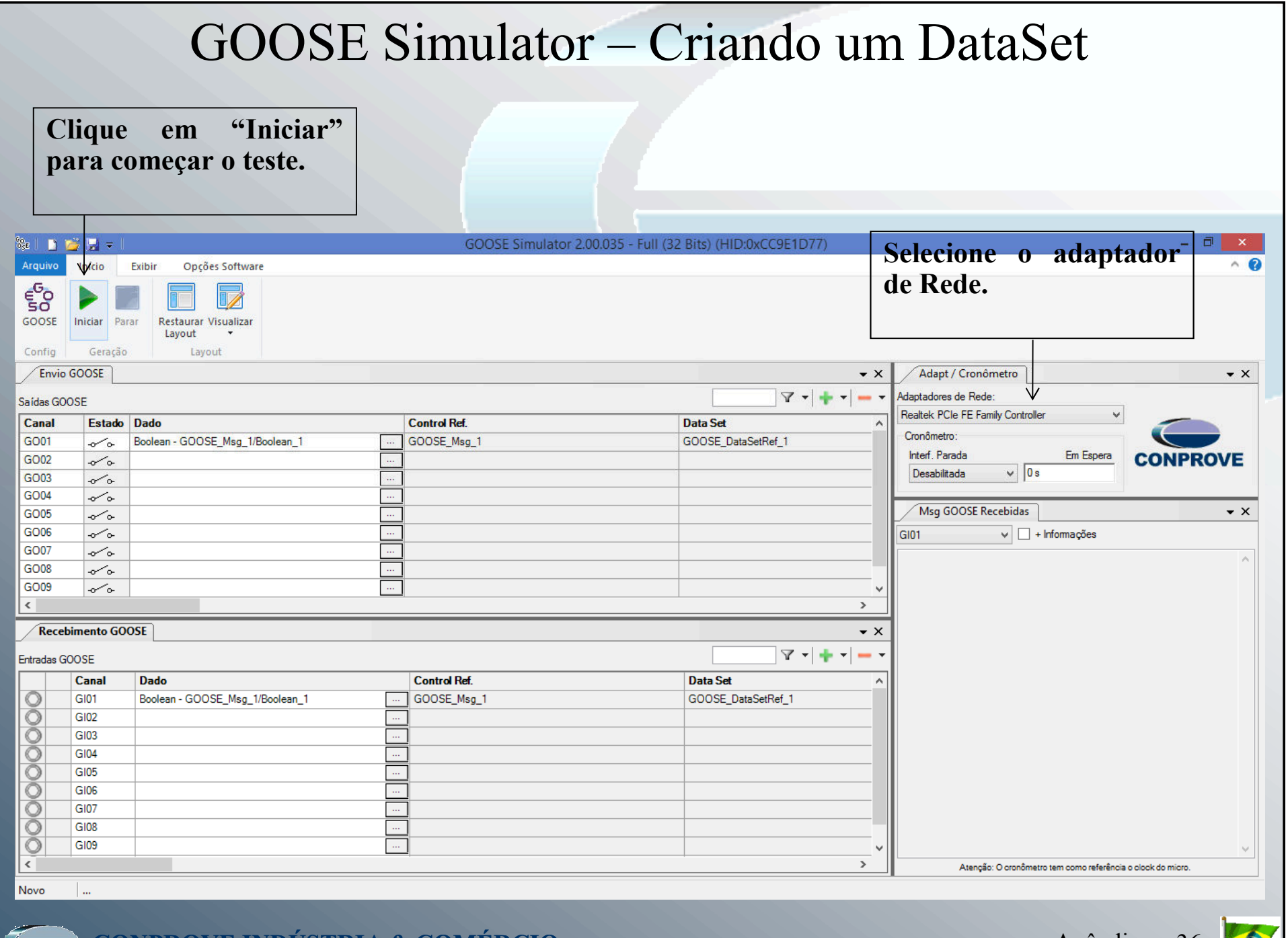

**CONPROVE INDUSTRIA & COMERCIO** 

light of the contract of the contract of the contract of the contract of the contract of the contract of the contract of the contract of the contract of the contract of the contract of the contract of the contract of the c

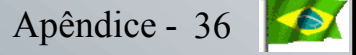

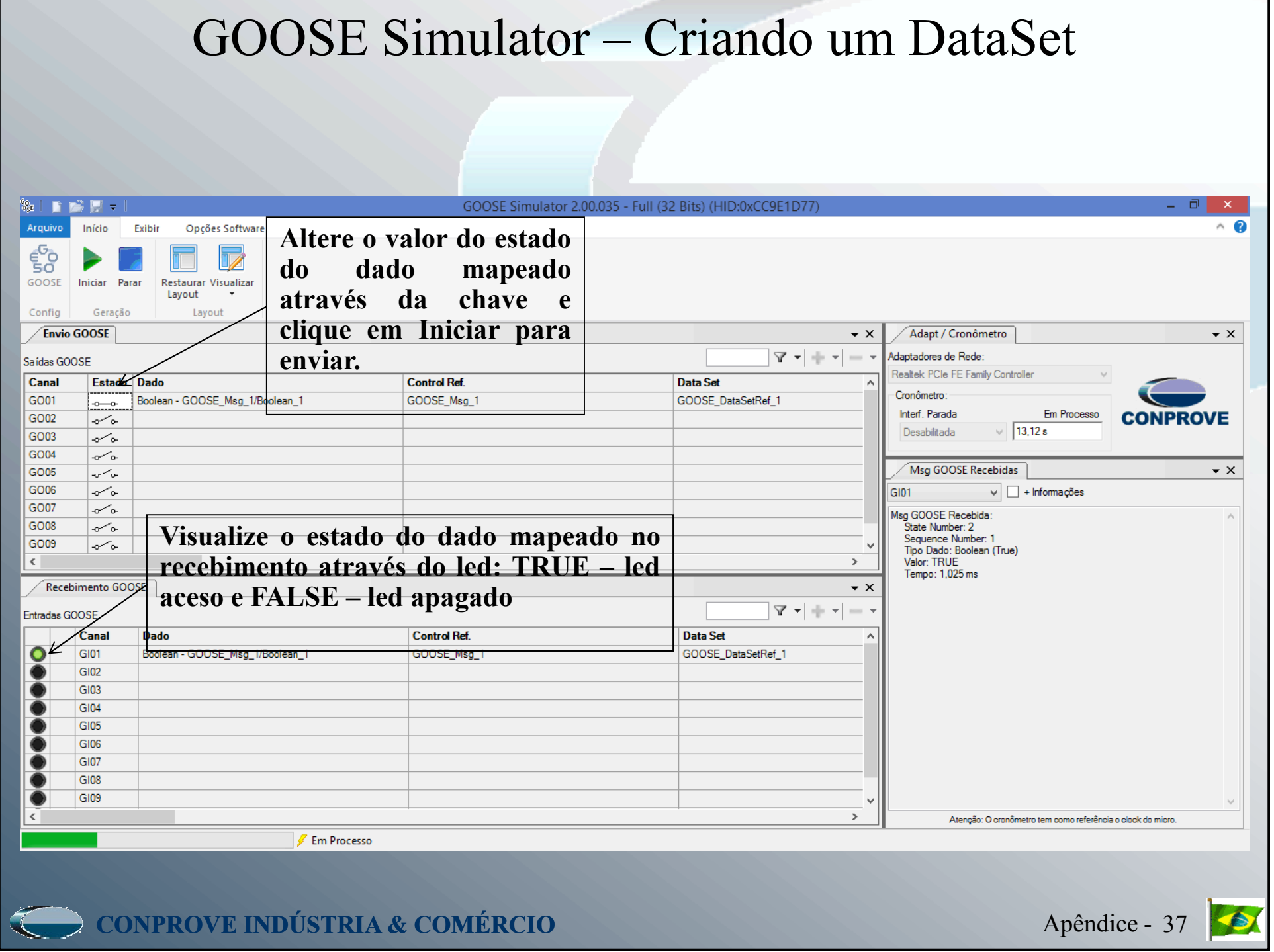